### R Textbook Companion for Numerical Methods for Engineers by S. C. Chapra and R. P. Canale<sup>1</sup>

Created by Bhushan Manjarekar B.E. Electronics Engineering Mumbai University Cross-Checked by R TBC Team

August 11, 2020

<sup>1</sup>Funded by a grant from the National Mission on Education through ICT - [http://spoken-tutorial.org/NMEICT-Intro.](http://spoken-tutorial.org/NMEICT-Intro) This Textbook Companion and R codes written in it can be downloaded from the "Textbook Companion Project" section at the website - [https://r.fossee.in.](https://r.fossee.in)

# Book Description

Title: Numerical Methods for Engineers Author: S. C. Chapra and R. P. Canale Publisher: McGraw Hill, New York Edition: 5 Year: 2006 ISBN: 0071244298

R numbering policy used in this document and the relation to the above book.

Exa Example (Solved example)

Eqn Equation (Particular equation of the above book)

For example, Exa 3.51 means solved example 3.51 of this book. Sec 2.3 means an R code whose theory is explained in Section 2.3 of the book.

# **Contents**

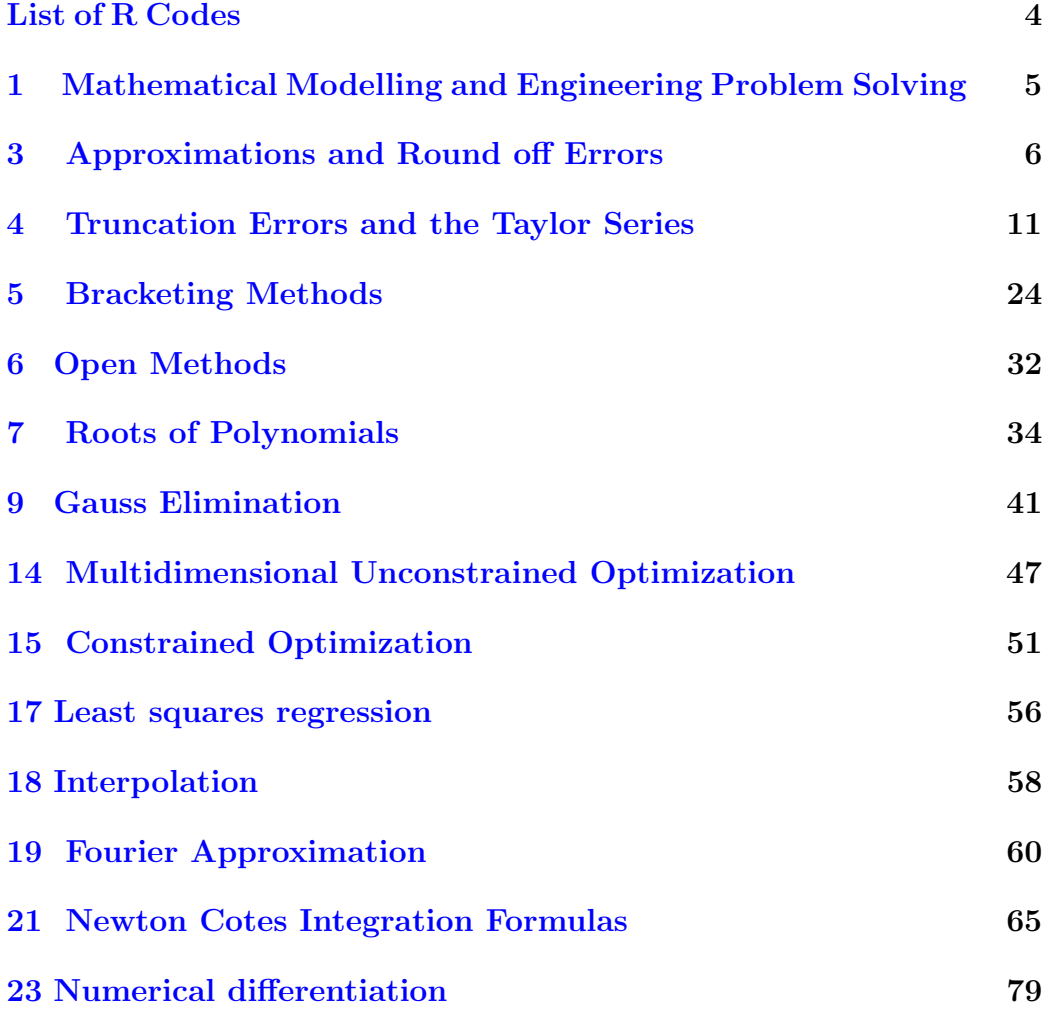

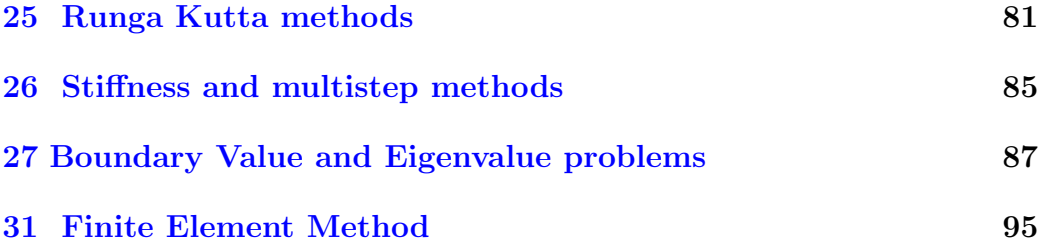

# <span id="page-5-0"></span>List of R Codes

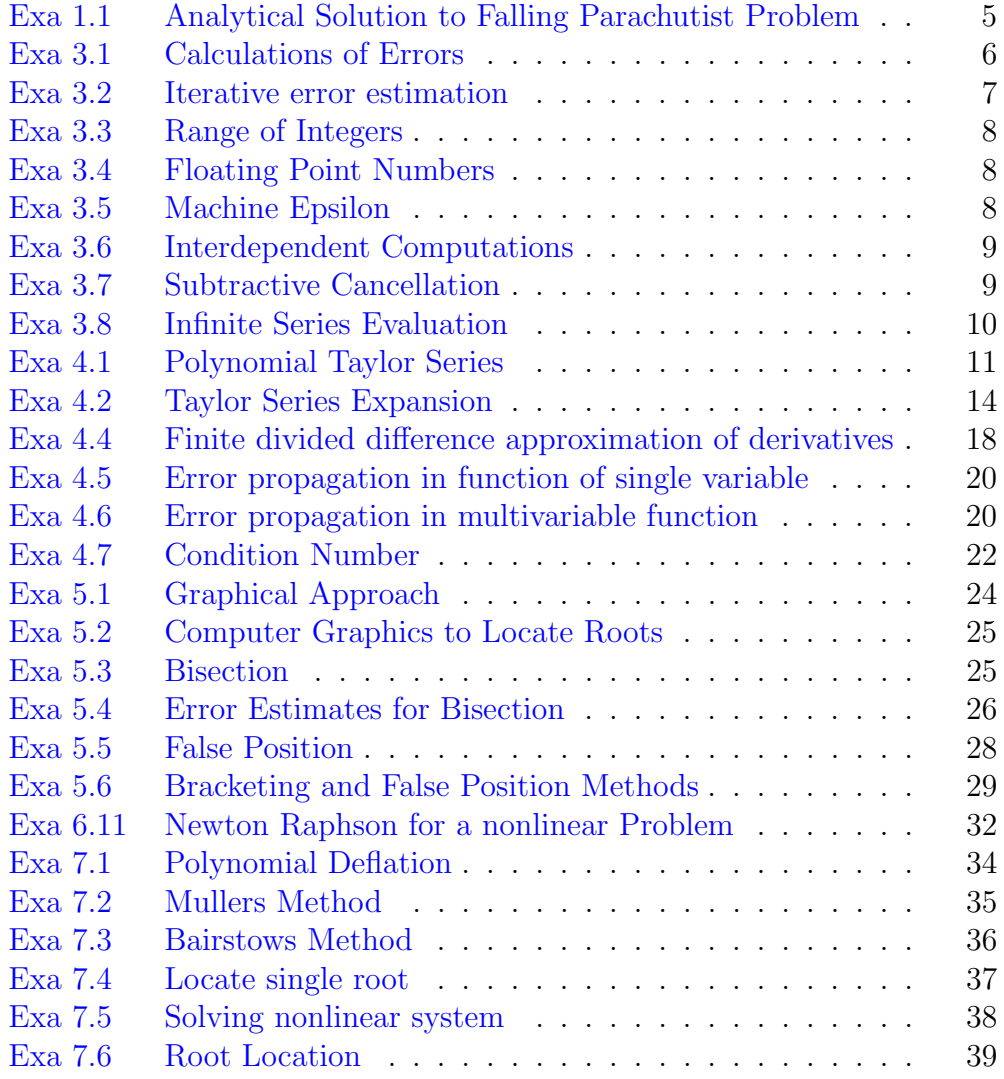

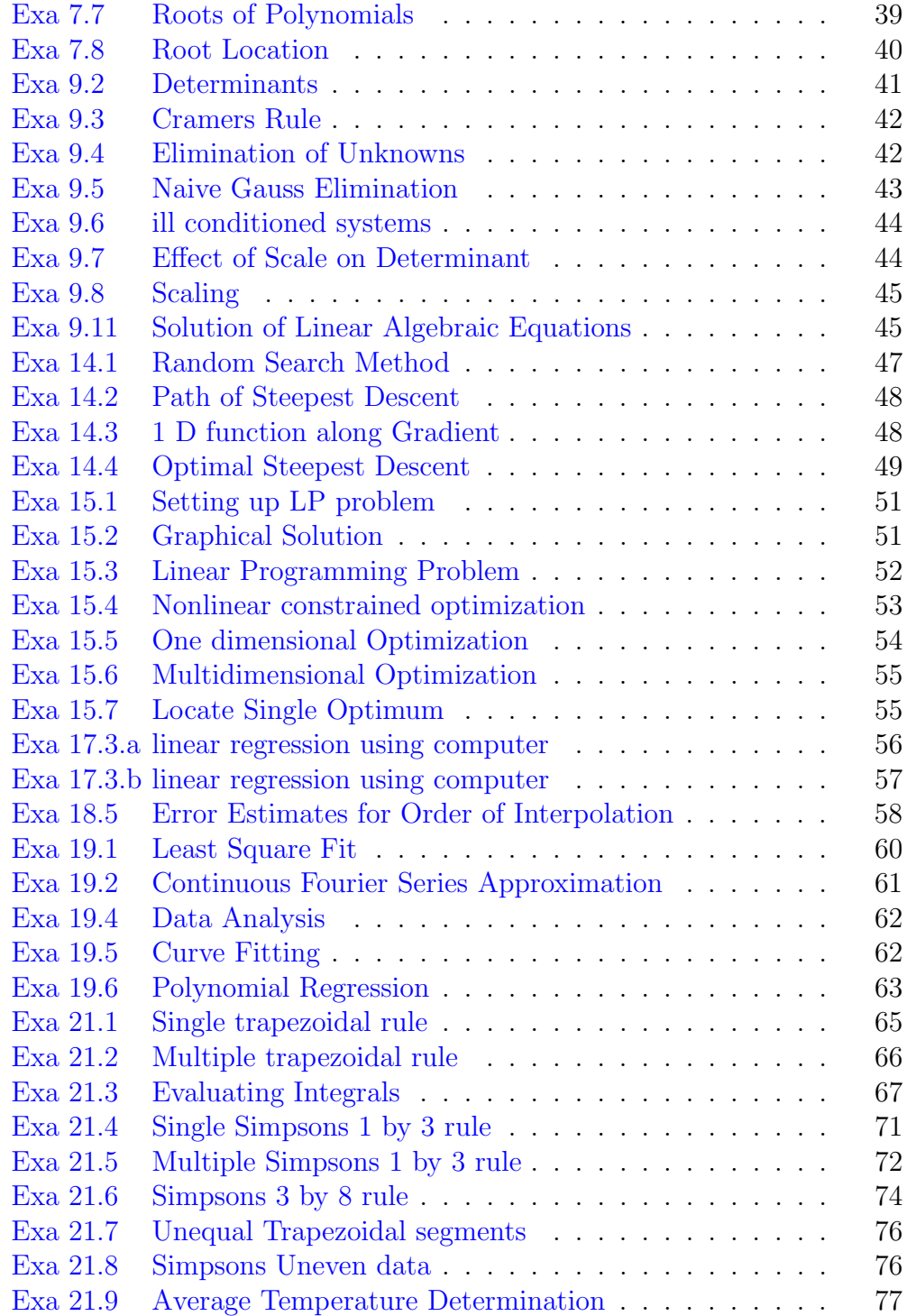

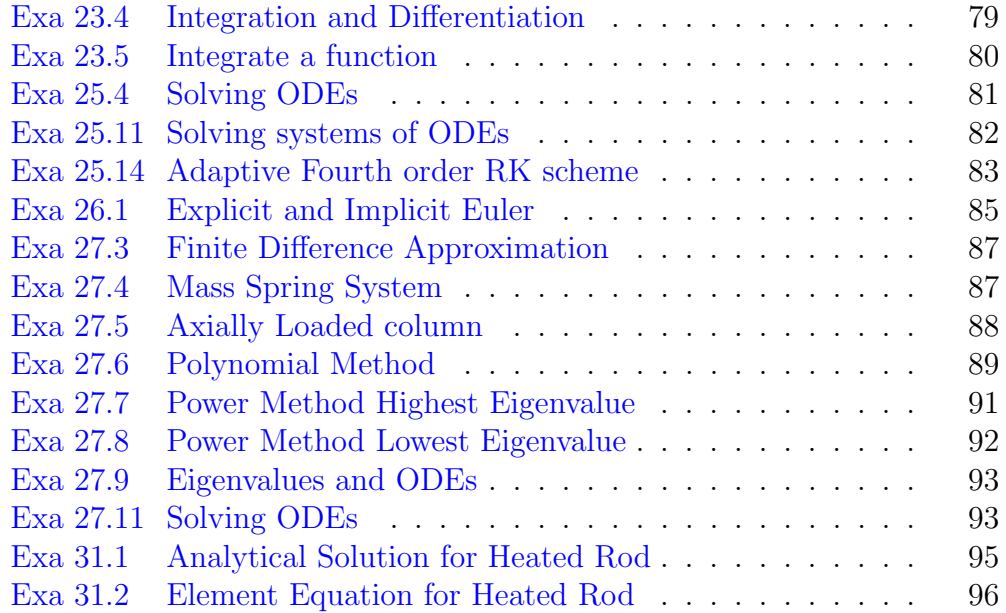

# <span id="page-8-0"></span>Mathematical Modelling and Engineering Problem Solving

<span id="page-8-1"></span>R code Exa 1.1 Analytical Solution to Falling Parachutist Problem

```
1 g = 9.82 \text{ mm/s} 2; acceleration due to gravity
3 m =68.1
4 #kg5 \quad c = 12.56 #kg/sec; drag coefficient
7 count =1
8 \text{ v} = \text{matrix}(0,1)9 for (i in (\text{seq}(0, 12, 2))){
10 v [count] = g * m * (1 - exp(-c * i / m)) / c11 cat ("v (m/s) =", v [count], "Time ( s ) =", i)12 count=count+1;
13 }
14 cat ("v (m/s) =", g*m/c", "Time(s) =", "in finity")
```
## <span id="page-9-0"></span>Approximations and Round off Errors

<span id="page-9-1"></span>R code Exa 3.1 Calculations of Errors

```
1 lbm =9999
2 \#cm, measured length of bridge
3 lrm =9
4 #cm, measured length of rivet
5 lbt =10000
6 \#cm, true length of bridge
7 lrt =10
8 \#cm, true length of rivet
9
10 \#calcalculating true error below;
11 Etb = lbt - lbm12 #cm, true error in bridge
13 Etr=1rt-1rm
14 \#cm, true error in rivet
15
16 #calculating percent relative error below
17 etb = Etb * 100 / 1bt18 #percent relative error for bridge
19 etr = Etb * 100 / 1rt
```

```
20 #percent relative error for rivet
21 cat("a. The true error is")22 cat(Etb, "cm", "for the bridge")23 cat (Etr, "cm", " for the rivet")
24 cat ("b. The percent relative error is")
25 cat (etb, "%", "for the bridge")
26 cat (etr, \sqrt[m]{a}, \sqrt[m]{b} for the rivet")
```
<span id="page-10-0"></span>R code Exa 3.2 Iterative error estimation

```
1 n = 32 #number of significant figures
3 es = 0.5 * (10^*(2 - n))4 #percent, specified error criterion
5 x =0.5;
6 f = matrix (0, 1)7 f [1]=1
8 #first estimate f=e^x = 19 ft =1.648721
10 \#true value of e^0.5=f
11 et = matrix(0,1)12 et [1] = (ft - f [1]) * 100 / ft13 ea = matrix(0,1)14 ea [1]=100;
15 \text{ i }=216 while (ea[i-1]>=es) {
17 f[i]=f[i-1]+(x^(i-1))/(factorial(i-1))18 et [i] = (ft - f[i]) * 100 / ft19 ea[i] = (f[i] - f[i-1]) * 100 / f[i]20 i = i + 121 }
22 for (j \text{ in } 1:i-1) {
23 cat (" term number=",j," \n"," Result=",f[j]," \n","
        True \% relative error=", et [j], "\n", "Approximate
         estimate of error (\%) =", ea[j], "\n")
```

```
24 cat ("
       −−−−−−−−−−−−−−−−−−−−−−−−−−−−−−−−−−−−−−−−−−−−−−−−−−−−−−−−−−−−−−−\
       n")
25 }
```
<span id="page-11-0"></span>R code Exa 3.3 Range of Integers

```
1 n = 162 \#no of bits
3 num =0
4 for (i in 0:(n-2)) {
5 num = num + (1 * (2^i))6 }
7 cat ("Thus a 16-bit computer word can store decimal
     integers ranging from", (-1*num), "to", num)
```
#### <span id="page-11-1"></span>R code Exa 3.4 Floating Point Numbers

```
1 n=72 \#no. of bits
3 #the maximum value of exponents is given by
4 Max=1*(2^1)+1*(2^0)5 \#m antissa is found by
6 mantissa=1*(2^{\degree}-1) +0*(2^{\degree}-3) +0*(2^{\degree}-3)7 num=mantissa*(2^{\hat{-}}(Max * -1))8 #smallest possible positive number for this system
9 cat ("The smallest possible positive number for this
     system is", num)
```
<span id="page-11-2"></span>R code Exa 3.5 Machine Epsilon

```
1 b = 22 #base3 t=34 #number of mantissa bits
5 E = 2^(1 - t)6 \#epsilon7 cat(" value of epsilon=", E)
```
<span id="page-12-0"></span>R code Exa 3.6 Interdependent Computations

```
1 readinteger <- function ()
2 {
3 n <- readline (prompt="Input a number: ")
4 return (as. integer (n))
5 }
6
7 num <- readinteger ()
8
9 \text{ sum}=010 for (i in 1:100000) {
11 sum = sum + num
12 }
13 cat ("The number summed up 100,000 times is=", sum)
```
<span id="page-12-1"></span>R code Exa 3.7 Subtractive Cancellation

```
1 a = 12 b = 3000.0013 c=3
4 #the roots of the quadratic equation x^2+3000.001*x+3=0 are found as
5 D = (b^2)(-4*a*c)6 x1 = (-b + (D^0.5)) / (2*a)
```

```
7 x2 = (-b - (D^0.5)) / (2*a)8 cat ("The roots of the quadratic equation (x^2))
     +(3000.001*x)+3=0 are = ", x1, " and", x2)
```
<span id="page-13-0"></span>R code Exa 3.8 Infinite Series Evaluation

```
1 f \leftarrow function (x) {
2 exp(x)3 }
4
5 sum =1
6 test=0
7 \quad i = 08 term =1
9 \times 1 = 1010 \text{ x2} = -1011 while (sum<sup>--test){</sup>
12 cat ("sum:", sum, "\langle n", "term:", term, "\langle n", "i:", i, "\langle n",
         "−−−−−−−−−−−−−−−−−−−−−−−−−−−−−−−−−−−−−\n")
13 \t i = i + 114 term=term* x / i15 test=sum
16 sum = sum + term
17 }
18 cat ("Exact Value", f(x1))
19 cat ("Exact Value", f(x2))
```
# <span id="page-14-0"></span>Truncation Errors and the Taylor Series

<span id="page-14-1"></span>R code Exa 4.1 Polynomial Taylor Series

```
1 DD <- function (expr, name, order = 1) {
2 if (order < 1) stop ("'order' must be > = 1")
3 if (order == 1) D (expr, name)
4 else DD (D (expr, name), name, order - 1)
5 }
6
7 f \leftarrow function (x) {
8 return (-0.1*x^4-0.15*x^3-0.5*x^2-0.25*x+1.2)9 }
10
11 xi =0
12 \times f = 113 h = xf - xi14 fi = f (xi)
15 #function value at xi
16 ffa=f(xf)17 \#actual function value at xf
18
19 #for n=0, i.e, zero order approximation
```

```
20 ff = fi21 Et = matrix(0,5)22 Et [1] = ff a - ff23 #truncation error at x=124 cat ("The value of f at x=0 :", fi, "\n\cdot",
25 "The value of f at x=1 due to zero order
           approximation :", ff, "\langle n",
26 " Truncation error :", Et [1], " \n\rangle n",
27 "−−−−−−−−−−−−−−−−−−−−−−−−−−−−−−−−−−−−−−−−−−−−−−\
          n")
28
29 #for n=1, i.e, first order approximation
30 f1 \leftarrow function (x) {
31 return ( eval (DD ( expr = expression (-0.1*x^4-0.15*x)^{\circ}3 -0.5 \times x \cdot 2 -0.25 \times x +1.2)," x'',1) )
32 }
33
34 f1i=f1(xi)
35 #value of first derivative of function at xi
36 f1f=fi+f1i*h
37 #value of first derivative of function at xf
38 Et [2] = ffa - f1f39 #truncation error at x=140 cat ("The value of first derivative of f at x=0 :",
      f1i,"\langle n",
41 "The value of f at x=1 due to first order
           approximation :", f1f," \n",
42 " Truncation error :", Et [2], "\langle n",
43 "−−−−−−−−−−−−−−−−−−−−−−−−−−−−−−−−−−−−−−−−−−−−−−\
          n")
44
45
46 #for n=2, i.e, second order approximation
47 f2 \leftarrow function(x) {
48 return (eval (DD (expr = expression (-0.1*x^4-0.15*x^{\circ}3 -0.5 *x \cdot 2 -0.25 *x +1.2)," x", 2) ) )
49 }
50
```

```
52 f2i = f2(xi)53 #value of second derivative of function at xi
54 f2f = f1f + f2i * (h^2)/f255 #value of second derivative of function at xf
56 Et [3] = ffa - f2f57 #truncation error at x=158 cat ("The value of first derivative of f at x=0 :",
      f2i,"\langle n",
59 "The value of f at x=1 due to first order
           approximation :", f2f, "\n\over n",
60 "Truncation error : " , Et [3], " \n' n",61 "−−−−−−−−−−−−−−−−−−−−−−−−−−−−−−−−−−−−−−−−−−−−−−\
          n")
62
63 #for n=3, i.e, third order approximation
64 f3 \leftarrow function (x) {
65 return ( eval (DD ( expr = expression (-0.1*x^4-0.15*x)^{\circ}3 -0.5 \times x \cdot 2 -0.25 \times x +1.2)," x'', 3) ) )
66 }
67 f3i = f3(xi)68 #value of third derivative of function at xi
69 f3f = f2f + f3i * (h^3)/f2t70 #value of third derivative of function at xf
71 Et [4] = ffa - f3f72 #truncation error at x=173 cat ("The value of first derivative of f at x=0 :",
      f3i,"\langle n",
74 "The value of f at x=1 due to first order
           approximation :",f3f,"\n",
75 \blacksquare \text{Truncation error : " , Et [4], " \n},
76 "−−−−−−−−−−−−−−−−−−−−−−−−−−−−−−−−−−−−−−−−−−−−−−\
          n")
77
78 #for n=4, i.e, fourth order approximation
79 f4 \leftarrow function (x) {
80 return ( eval (DD ( expr = expression (-0.1*x^4-0.15*x)^{\circ}3 -0.5 \times x \cdot 2 -0.25 \times x +1.2)," x", 4) ) )
```
51

```
81 }
82 f4i = f4(xi)83 #value of fourth derivative of function at xi
84 f4f=f3f+f4i*(h^4)/factorial (4)
85 #value of fourth derivative of function at xf
86 Et [5] = ffa - f4f87 #truncation error at x=188 cat ("The value of first derivative of f at x=0 :",
      f4i,"\langle n",
89 " The value of f at x=1 due to first order
          approximation :", f4f, "\n\over \sqrt{n}",
90 " Truncation error :", Et [5], "\langle n \rangle",
91 "−−−−−−−−−−−−−−−−−−−−−−−−−−−−−−−−−−−−−−−−−−−−−−\
          n")
```
<span id="page-17-0"></span>R code Exa 4.2 Taylor Series Expansion

```
1 DD \le function (expr, name, order = 1) {
2 if (order < 1) stop ("'order' must be > = 1")
3 if (order == 1) D (expr, name)
4 else DD (D (expr, name), name, order - 1)
5 }
6
7 f \leftarrow function (x) {
8 return (\cos(x))9 }
10
11 pi = 3.1415927
12 et = matrix(0,7)13
14 xi = pi/415 xf = pi/316 h = xf - xi17 f = f(xi)18 #function value at xi
```

```
19 \text{ffa=f(xf)}20 \#actual function value at xf
21
22 #for n=0, i.e, zero order approximation
23 ff = f i;24 et [1] = (ffa - ff) * 100 / ffa25 \# percent relative error at x=126 cat ("The value of f at x=1 due to zero order
      approximation :", if, "\langle n",
27 \% relative error :", et [1], "\langle n \rangle",
28 "−−−−−−−−−−−−−−−−−−−−−−−−−−−−−−−−−−−−−−−−−−−−−−\
          n")
29
30
31 #for n=1, i.e, first order approximation
32 f1 \leftarrow function (x) {
33 return ( eval (DD ( expr = expression (cos(x)), "x", 1) )
34 }
35 f1i=f1(xi)
36 #value of first derivative of function at xi
37 f1f=fi+f1i*h
38 #value of first derivative of function at xf
39 et [2] = (ffa - f1f) * 100 / ffa40 \# relative error at x=141 cat ("The value of f at x=1 due to first order
      approximation :", f1f," \n",
42 \mathcal{W}_{0} relative error :", et [2], "\langle n \rangle",
43 "−−−−−−−−−−−−−−−−−−−−−−−−−−−−−−−−−−−−−−−−−−−−−−\
          n")
44
45
46 #for n=2, i.e, second order approximation
47 f2 \leftarrow function (x) {
48 return ( eval (DD (expr = expression (cos(x)), "x", 2)))49 }
50 f2i = f2(xi)51 #value of second derivative of function at xi
52 f2f = f1f + f2i * (h^2)/factorial(2)
```

```
53 #value of second derivative of function at xf
54 et [3] = (ffa - f2f) * 100 / ffa55 #% relative error at x=156 cat ("The value of f at x=1 due to second order
      approximation :",f2f,"\n",
57 \% relative error :", et [3], "\langle n \rangle",
58 "−−−−−−−−−−−−−−−−−−−−−−−−−−−−−−−−−−−−−−−−−−−−−−\
          n")
59
60 #for n=3, i.e, third order approximation
61 f3 \leftarrow function (x) {
62 return ( eval (DD (expr = expression (cos(x)), "x", 3)))63 }
64 f3i = f3(xi)65 #value of third derivative of function at xi
66 f3f = f2f + f3i * (h^3)/f2t actorial (3)
67 #value of third derivative of function at xf
68 et [4] = (ffa - f3f) * 100 / ffa69 \# relative error at x=170 cat ("The value of f at x=1 due to third order
      approximation :",f3f,"\n",
71 \mathcal{C} relative error :", et [4], "\mathcal{C}",
72 "−−−−−−−−−−−−−−−−−−−−−−−−−−−−−−−−−−−−−−−−−−−−−−\
          n")
73
74 #for n=4, i.e, fourth order approximation
75 f4 \leftarrow function(x) {
76 return ( eval (DD (expr = expression (cos(x)), "x", 4)))77 }
78 f4i = f4(xi)79 #value of fourth derivative of function at xi
80 f4f = f3f + f4i * (h^4) / f181 #value of fourth derivative of function at xf
82 et [5] = (ffa - f4f) * 100 / ffa83 \# relative error at x=184 cat ("The value of f at x=1 due to fourth order
      approximation :", f4f, "\n\overline{\phantom{a}}",
85 "% relative error :", et [5], "\n\cdot",
```

```
86 "−−−−−−−−−−−−−−−−−−−−−−−−−−−−−−−−−−−−−−−−−−−−−−\
           \mathbf{n} ")
87
88
89 #for n=5, i.e, fifth order approximation
90 f5i = ( f4(1.1*xi) - f4(0.9*xi) ) / (2*0.1)91 #value of fifth derivative of function at xi (
       central difference method)
92 f5f = f4f + f5i * (h^5) / f1c93 #value of fifth derivative of function at xf
94 et [6] = (ffa - f5f) * 100 / ffa95 #% relative error at x=196 cat ("The value of f at x=1 due to fifth order
       approximation :",f5f,"\n",
97 \mathcal{P} relative error :", et [6], "\langle n \rangle",
 98 "−−−−−−−−−−−−−−−−−−−−−−−−−−−−−−−−−−−−−−−−−−−−−−\
           n")
99
100
101 #for n=6, i.e, sixth order approximation
102 f6 \leftarrow function (x) {
103 return ( eval ( DD ( expr = expression ( cos(x) ), "x", 4) ) )
104 }
105 f6i = ( f4(1.1*xi) - 2*f4(xi) + f4(0.9*xi) ) / (0.1^2)106 #value of sixth derivative of function at xi (
       central difference method)
107 f6f = f5f + f6i * (h^6) / factorial (6)108 #value of sixth derivative of function at xf
109 et [7]=( ffa - f6f )* 100 / ffa
110 \# relative error at x=1
111 cat ("The value of f at x=1 due to sixth order
       approximation :",f6f,"\n",
112 "% relative error :", et [7], "\n\chi",
113 "−−−−−−−−−−−−−−−−−−−−−−−−−−−−−−−−−−−−−−−−−−−−−−\
           n")
```
<span id="page-21-0"></span>R code Exa 4.4 Finite divided difference approximation of derivatives

```
1 DD \le function (expr, name, order = 1) {
2 if (order < 1) stop ("'order' must be > = 1")
3 if (order == 1) D (expr, name)
4 else DD (D (expr, name), name, order - 1)
5 }
6
7 f \leftarrow function (x) {
8 return (-0.1*(x^4) - 0.15*(x^3) - 0.5*(x^2) - 0.25*(x))+1.2)
9 }
10
11 \times = 0.512 h = 0.513 \times 1 = x - h14 x2 = x + h15 #forward difference method
16 fdx1 = (f(x2) - f(x)) / h17 \text{ } #derivative at x
18 et1 = abs ((fdx1 - eval (DD (expr = expression (-0.1*(x<sup>2</sup>4))))-0.15*(x^3) -0.5*(x^2) -0.25*(x) +1.2), name = "x",
      order = 1)))/eval(DD(expr = expression(-0.1*(x<sup>2</sup>4)
      -0.15*(x^3) -0.5*(x^2) -0.25*(x) +1.2), name = "x",
      order = 1)) *10019 #backward difference method
20 f dx = (f(x) - f(x1)) / h21 \#derivative at x
22 et2=abs((fdx2-eval(DD(expr = expression (-0.1*(x<sup>2</sup>4)))-0.15*(x^3) -0.5*(x^2) -0.25*(x) +1.2), name = "x",
      order = 1) ) ) / eval (DD ( expr = expression (-0.1*(x^2))-0.15*(x^3) -0.5*(x^2) -0.25*(x) +1.2), name = "x",
      order = 1)) *10023 \text{ }\#central\ difference method
```

```
24 fdx3 = ( f (x2) - f (x1) ) / (2*h)25 \#derivative at x
26 et3=abs((fdx3-eval(DD(expr = expression (-0.1*(x<sup>2</sup>4)))-0.15*(x^3) -0.5*(x^2) -0.25*(x) +1.2), name = "x",
      order = 1)))/eval(DD(expr = expression(-0.1*(x^4)
      -0.15*(x^3) -0.5*(x^2) -0.25*(x) +1.2), name = "x",
      order = 1)) *10027 cat ("For h=", h, "\n\cdot n",
28 " Derivative at x by forward difference method=",
           fdx1," and percent error=", et1," \n",
29 " Derivative at x by backward difference method="
           , fdx2," and percent error=", et2," \n",
30 " Derivative at x by central difference method=",
           fdx3," and percent error=", et3," \n")
31
32
33 h = 0.25
34 \times 1 = x - h35 \times 2 = x+h36 #forward difference method
37 fdx1 = ( f(x2) - f(x) )/h38 \text{ #derivative at } x39 et1=abs((fdx1-eval(DD(expr = expression (-0.1*(x<sup>2</sup>4))-0.15*(x^3) -0.5*(x^2) -0.25*(x) +1.2), name = "x",
      order = 1) ) ) / eval (DD ( expr = expression (-0.1*(x^2))-0.15*(x^3) -0.5*(x^2) -0.25*(x) +1.2), name = "x",
      order = 1)) *10040 #backward difference method
41 fdx2 = ( f(x) - f(x1) ) / h42 \#derivative at x
43 et2=abs((fdx2-eval(DD(expr = expression (-0.1*(x<sup>2</sup>4)))-0.15*(x^3) -0.5*(x^2) -0.25*(x) +1.2), name = "x",
      order = 1)))/eval(DD(expr = expression(-0.1*(x<sup>2</sup>4)
      -0.15*(x^3) -0.5*(x^2) -0.25*(x) +1.2), name = "x",
      order = 1)) *10044 \text{ } \# \text{central} difference method
45 fdx3 = (f(x2) - f(x1)) / (2*h)46 \#derivative at x
```

```
47 et3=abs((fdx3-eval(DD(expr = expression (-0.1*(x<sup>2</sup>4)))-0.15*(x^3) -0.5*(x^2) -0.25*(x) +1.2), name = "x",
      order = 1)))/eval(DD(expr = expression(-0.1*(x<sup>2</sup>4)
      -0.15*(x^3) -0.5*(x^2) -0.25*(x) +1.2), name = "x",
      order = 1)) *10048 cat ("For h=", h, "\n\cdot n",
49 " Derivative at x by forward difference method=",
          fdx1," and percent error=", et1,"\n",
50 " Derivative at x by backward difference method="
          , fdx2," and percent error=", et2," \n",
51 " Derivative at x by central difference method=",
          fdx3," and percent error=", et3," \n")
```
<span id="page-23-0"></span>R code Exa 4.5 Error propagation in function of single variable

```
1 DD \le function (expr, name, order = 1) {
2 if (order < 1) stop ("'order' must be > = 1")
3 if (order == 1) D (expr, name)
4 else DD (D (expr, name), name, order - 1)
5 }
6
7 \times = 2.58 delta =0.01
9 deltafx=abs(eval(DD(expr = expression(x<sup>2</sup>), name = "x
      ", order = 1) ) ) * delta
10 f x = f(x)11 cat ("true value is between", fx-deltafx, "and", fx+
      deltafx )
```
<span id="page-23-1"></span>R code Exa 4.6 Error propagation in multivariable function

```
1 library ( Deriv )
\mathcal{D}
```

```
3 DD <- function ( expr , name , order = 1) {
4 if (order < 1) stop ("'order' must be > = 1")
5 if (order == 1) D (expr, name)
6 else DD(D(exp, name), name, order - 1)7 }
8
9 f \le function (F, L, E, I) {
10 (F*(L^4)) / (8*E*I)11 }
12
13 Fbar =50
14 \#lb/ft
15 Lbar =30
16 \#ft17 Ebar = 1.5 * (10^8)18 \#lb/ft ^2
19 Ibar =0.06
20 #ft \hat{} 4
21 deltaF = 222 \#lb/ft
23 deltaL=0.1
24 #ft25 deltaE=0.01*(10^8)26 #lb/ft ^{\circ}227 deltaI =0.0006
28 #ft \hat{} 4
29 ybar = (Fbar * (Lbar * 4)) / (8 * Ebar * Ibar)30
31 f1 <- function (F) {
32 (F*(Lbar<sup>\text{-}4))/(8* Ebar * Ibar)</sup>
33 }
34 f_1 < - Deriv (f1)
35 f2 \leftarrow function (L) {
36 (Fbar*(L^4))/(8*Ebar*Ibar)37 }
38 f_2 <-Deriv ( f2 )
39 f3 <- function (E) {
40 (Fbar * (Lbar ^4) ) / (8*E* Ibar )
```

```
41 }
42 f_3 <-Deriv ( f3 )
43 f4 \leftarrow function (I) {
44 (Fbar * (Lbar ^4) ) / (8* Ebar *I)
45 }
46 f_4 <-Deriv ( f4 )
47 deltay = abs (f_1(Fbar)) * \text{delta}F +48 abs (f_2(Lbar)) * deltaL +49 abs (f_3(Ebar)) * deltaE +50 abs(f_4(Ibar)) * delta;
51
52 cat ("The value of y is between:", ybar-deltay, "and",
      ybar + deltay )
53 ymin=((Fbar-deltaF)*((Lbar-deltaL)^4))/(8*(Ebar +delta E) * (Ibar + delt);
54 ymax =(( Fbar + deltaF )*(( Lbar + deltaL ) ^4) )/(8*( Ebar -
      deltaE) * (Ibar-deltaI);
55 cat ("ymin is calculated at lower extremes of F, L, E
      , I values as =", ymin)
56 cat ("ymax is calculated at higher extremes of F, L,
      E, I values as =", ymax)
```
<span id="page-25-0"></span>R code Exa 4.7 Condition Number

```
1 library ( Deriv )
2
3 \text{ f} \leftarrow \text{function}(x) {
4 tan(x)
5 }
6
7 f = Deriv(f)
8
9 pi = 3.1415927
10 x1bar = (pi/2) + 0.1 * (pi/2)11 x2bar = (pi/2) + 0.01 * (pi/2)
```

```
12 \#computing condition number for x1bar
13 \text{condnum1} = x1\text{bar} * f_-(x1\text{bar})/f(x1\text{bar})14 cat ("The condition number of function for x=", x1bar,
      " is : ", condnum1)
15 if (abs (command) >1){
16 cat ("Function is ill –conditioned for x=", x1bar)
17 }
18 \#computing condition number for x2bar19 \text{condnum2} = x2\text{bar} * f_-(x2\text{bar})/f(x2\text{bar})20 cat ("The condition number of function for x=", x2bar,
      " is :", condnum2)
21 if (abs (command2) >1){
22 cat (" Function is ill –conditioned for x=", x2bar)
23 }
```
### <span id="page-27-0"></span>Bracketing Methods

<span id="page-27-1"></span>R code Exa 5.1 Graphical Approach

1  $m = 68.1$ 2  $#kg$ 3  $v = 40$ 4  $\#m/s$ 5  $t = 10$ 6  $#s$  $7 \text{ g} = 9.8$  $8 \frac{m}{s^2}$ 9 10 f  $\leftarrow$  function (c) { 11  $g*m*(1-exp(-c*t/m))/c - v$ 12 } 13 14 cat ("For various values of c and  $f(c)$  is found as:") 15  $i = 0$ 16  $fc = matrix(0, 5)$ 17 for (c in seq (4 ,20 ,4) ) { 18  $i = i + 1$ 19 bracket= $c(c, f(c))$ 20 cat (bracket) 21  $fc[i] = f(c)$ 

```
22 }
23 \text{ c} < -c(4, 8, 12, 16, 20)24 plot (c, fc, main = 'f(c) vs c', xlab = 'c', ylab = 'f(c)(m/s)')
25 lines (c, fc)
```
<span id="page-28-0"></span>R code Exa 5.2 Computer Graphics to Locate Roots

```
1 f \leftarrow function (x) {
2 \sin(10*x) + \cos(3*x)3 }
4
5 count=1
6 val = matrix (0, 100)7 func = matrix(0,100)8 for (i in seq(1,5,0.05)){
9 val [count]=i10 func[count]=f(i)11 count = count +1
12 }
13 plot (val , func , main = "x vs f(x)", xlab = 'x', ylab = '
      f(x)')
14 lines ( val , func )
```
<span id="page-28-1"></span>R code Exa 5.3 Bisection

1  $m = 68.1$ 2  $#kg$ 3  $v = 40$ 4  $\#m/s$ 5  $t = 10$ 6  $#s$  $7 \text{ g}=9.8$ 

```
8 \frac{m}{s^2}9
10 f \leftarrow function (c) {
11 g*m*(1-exp(-c*t/m))/c - v12 }
13
14 \times 1 = 1215 \times 2 = 1616 xt =14.7802
17 #true value
18 #" enter the tolerable true percent error="
19 e = 220 xr = (x1 + x2)/221 etemp = abs(xr - xt)/xt * 10022 #error23 while (etemp>e){
24 if (f(x1)*f(xr) > 0)25 x1 = xr26 xr = (x1 + x2)/227 etemp=abs(xr - xt)/xt * 10028 }
29 if (f(x1) * f(xr) < 0) {
30 \times 2 = x r31 xr = (x1 + x2)/232 etemp=abs(xr - xt)/xt * 10033 }
34 if (f(x1) * f(xr) == 0) {
35 break
36 }
37 }
38 cat ("The result is=",xr)
```
<span id="page-29-0"></span>R code Exa 5.4 Error Estimates for Bisection

1  $m = 68.1$ 

```
2 #kg3 v = 404 \#m/s5 t = 106 #s7 \text{ g}=9.88 \frac{m}{s^2}9
10 f \le function (c) {
11 g*m*(1-exp(-c*t/m))/c - v12 }
13
14 \times 1 = 1215 \times 2 = 1616 xt =14.7802
17 #true value
18 #" enter the tolerable approximate error="
19 e = 0.520 xr = (x1 + x2)/221 i = 122 et = abs(xr - xt)/xt * 10023 #error24 cat("Iteration:",i)25 cat ("x1:", x1)
26 cat ("xu:", x2)
27 cat ("xr : ", xr)
28 cat ("et (%):", et)
29 cat ("−−−−−−−−−−−−−−−−−−−−−−−−−−−−−−−−−−−−−−−−")
30 etemp =100
31
32 while (etemp>e){
33 if (f(x1)*f(xr) > 0)34 \times 1 = xr35 xr = (x1 + x2)/236 etemp=abs(xr-x1)/xr*10037 et=abs(xr - xt) / xt * 10038 }
39 if (f(x1) * f(xr) < 0)
```

```
40 x2 = xr41 xr = (x1 + x2) / 242 etemp=abs(xr-x2)/xr*10043 et=abs(xr - xt)/xt * 10044 }
45 if (f(x1)*f(xr) == 0)46 break
47 }
48   i = i + 149 cat ("Iteration:", i)
50 cat ("xl:", x1)
51 cat (" xu : " , x2)
52 cat ("xr:",xr)53 cat ("et (%):", et)
54 cat ("ea (\%)", etemp)
55 cat ("−−−−−−−−−−−−−−−−−−−−−−−−−−−−−−−−−−−−−−−−")
56 }
57 cat ("The result is=", xr)
```
#### <span id="page-31-0"></span>R code Exa 5.5 False Position

```
1 m = 68.12 #kg3 \quad v = 404 \text{ km/s}5 t = 106 #s7 \text{ g} = 9.88 \frac{m}{s^2}9
10 f \leftarrow function (c) {
11 g*m*(1-exp(-c*t/m))/c - v12 }
13
14 \times 1 = 12
```

```
15 \times 2 = 1616 xt =14.7802
17 #true value
18 #" enter the tolerable true percent error="
19 \quad e =20 xr = x1 - (f(x1) * (x2 - x1)) / (f(x2) - f(x1))21 etemp = abs(xr - xt)/xt * 10022 #error23 while (etemp>e){
24 if (f(x1)*f(xr) > 0)25 x1 = xr26 xr = x1 - (f(x1) * (x2 - x1)) / (f(x2) - f(x1))27 etemp=abs(xr - xt)/xt * 10028 }
29 if (f(x1)*f(xr) < 0) {
30 \times 2 = xr31 xr = x1 - (f(x1) * (x2 - x1)) / (f(x2) - f(x1))32 etemp=abs(xr - xt)/xt * 10033 }
34 if (f(x1) * f(xr) == 0)35 break
36 }
37 }
38 cat ("The result is=",xr)
```
<span id="page-32-0"></span>R code Exa 5.6 Bracketing and False Position Methods

```
1 f \leftarrow function (x) {
2 x^10 - 13 }
4
5 \times 1 = 06 x2 = 1.37 xt = 18
```

```
9 \#using \ bisection \ method10 cat ("BISECTION METHOD: ")
11 xr = (x1 + x2)/212 et = abs(xr - xt)/xt * 10013 #error14 cat ("Iteration:",1,"\n","xl:",x1,"\n","xu:",x2,"\n",
       "\operatorname{xr}: ", \operatorname{xr}, ", \operatorname{hr}, " \operatorname{et} (\%): ", \operatorname{et}, ", \operatorname{hr}, "
      −−−−−−−−−−−−−−−−−−−−−−−−−−−−−−−−−−−−−−−−\n")
15
16 for (i in 2:5) {
17 if (f(x1) * f(xr) > 0)18 x1 = xr19 xr = (x1 + x2)/220 ea = abs(xr - x1)/xr * 10021 et = abs(xr - xt)/xt * 10022 } else if (f(x1)*f(xr) < 0) {
23 x2 = xr24 xr = (x1 + x2)/225 ea=abs(xr-x2)/xr*10026 et = abs(xr - xt)/xt * 10027 }
28
29 if (f(x1) * f(xr) == 0)30 break
31 }
32 cat ("Iteration:", i, "\n")
33 cat ("x] : "x1, "n")34 cat ("xu:",x2," \n\rightharpoonup n")35 cat ("xr:", xr, "\n\langle n" \rangle36 cat (" et (\%) : ", et, " \n")
37 cat (" ea (\%)", ea, " \n")
38 cat ("−−−−−−−−−−−−−−−−−−−−−−−−−−−−−−−−−−−−−−−−\n")
39 }
40
41 \#using false position method
42 cat ("FALSE POSITION METHOD: ")
43 x1=044 x^2 = 1.3
```

```
45 xt=146 xr = x1 - (f(x1) * (x2 - x1)) / (f(x2) - f(x1))47 et = abs(xr - xt)/xt * 10048 \text{ +}error
49 cat ("Iteration:",1,"\n","xl:",x1,"\n","xu:",x2,"\n",
      " x r : " , x r , " \langle n" , " e t (\%) : " , e t , " \langle n" , "
      −−−−−−−−−−−−−−−−−−−−−−−−−−−−−−−−−−−−−−−−")
50
51 for (i in 2:5) {
52 if (f(x1)*f(xr) > 0)53 x1 = xr54 xr = x1 - (f(x1) * (x2 - x1)) / (f(x2) - f(x1))55 ea=abs(xr - x1)/xr * 10056 et = abs(xr - xt)/xt * 10057 }
58 else if (f(x1)*f(xr) < 0) {
59 x2 = xr
60 xr = x1 - (f(x1) * (x2 - x1)) / (f(x2) - f(x1))61 ea=abs(xr - x2)/xr * 10062 et=abs(xr - xt) / xt * 10063 }
64 if (f(x1) * f(xr) == 0)65 break
66 }
67 cat ("Iteration :", i, "\n")
68 cat ("x] : "x1, "n")69 cat ("xu:", x2, "\n")
70 cat ("xr:",xr, "n")71 cat (" et (\%) : ", et, " \n")
72 cat (" ea (\%)", ea, " \n")
73 cat ("−−−−−−−−−−−−−−−−−−−−−−−−−−−−−−−−−−−−−−−−\n")
74 }
```
## <span id="page-35-0"></span>Open Methods

<span id="page-35-1"></span>R code Exa 6.11 Newton Raphson for a nonlinear Problem

```
1 u \leftarrow function (x, y) {
2 x^2 + x*y - 103 }
4
5 \text{ y } \leftarrow \text{function}(x, y) {
6 y + 3*x*y^2 - 577 }
8
9 \times = 1.510 y = 3.511 e < -c(100, 100)12 while ( e [1] >0.0001 & e [2] >0.0001) {
13 J = matrix (data = c(2*x+y, x, 3*y^2, 1+6*x*y), nrow =2, ncol = 2, byrow = TRUE)
14 deter=det(J)
15 u1 = u(x, y)16 v1 = v(x, y)17 x=x-((u1*J[2,2]-v1*J[1,2])/deter)18 y=y-((v1*J[1,1]-u1*J[2,1])/deter)19 e [1] = abs (2-x)20 e [2] = abs(3-y)
```
$21$  } 22 bracket  $\leftarrow c(x, y)$ 23 cat (bracket)

# Roots of Polynomials

R code Exa 7.1 Polynomial Deflation

```
1 f \leftarrow function (x) {
2 (x-4)*(x+6)3 }
4
5 n=26 a = matrix (0,3)7 a [1] = -248 a [2]=2
9 a [3]=110 t=411 r = a [3]12 a [3] = 013 for (i in seq(n, 1, -1)) {
14 s = a[i]15 a[i]=r16 r = s + r * t17 }
18 cat ("The quptient is a(1)+a(2) *x where :","a(1)=", a
      [1],"a(2)=",a[2],"remainder=",r)
```
R code Exa 7.2 Mullers Method

```
1 f \leftarrow function (x) {
2 x^3 - 13*x - 123 }
4
5 x1t = -36 x2t = -17 x3t = 48 \times 0 = 4.59 \times 1 = 5.510 \times 2 = 511
12 cat ("iteration:", 0, "\langle n", "x r :", x 2,"
      −−−−−−−−−−−−−−−−−−−−−−−−−−−−−−−−−−−−−−−−−−−−−\n")
13
14 for (i \text{ in } 1:4) {
15 h0 = x1 - x016 h1=x2-x1
17 d0 = (f (x1) - f (x0)) / (x1 - x0)18 d1 = (f(x2) - f(x1)) / (x2 - x1)19 a = (d1 - d0) / (h1 + h0)20 b = a * h 1 + d121 c=f(x2)22 d = (b^2 - 4 * a * c)^0.5
23 if (abs(b+d) > abs(b-d))24 x3 = x2 + ((-2*c)/(b+d))25 } else {
26 x3 = x2 + ((-2*c)/(b-d))27 }
28 ea=abs(x3-x2) *100/x329 x0 = x130 x1 = x231 x2 = x3
```

```
32 cat ("iteration :", i, "\n")
33 cat ("xr:",x2," \n\langle n" \rangle)34 cat (" ea (\%) : ", ea, " \n")
35 cat ("
         −−−−−−−−−−−−−−−−−−−−−−−−−−−−−−−−−−−−−−−−−−−−−\n
         ")
36 }
```
#### R code Exa 7.3 Bairstows Method

```
1 f \leftarrow function (x) {
2 x^5 -3.5*x^4 +2.75*x^3 +2.125*x^2 -3.875*x +1.253 }
4
5 r = -16 s = -17 \text{ es} = 18 \#%9 n = 610 count=1
11 ear =100
12 eas =100
13 a < -c (1.25, -3.875, 2.125, 2.75, -3.5, 1)
14 b < -matrix (0, n)15 c < - matrix (0, n)16 while ((ear>es) & (eas>es)){
17 b[n] = a[n]18 b [n-1] = a [n-1] + r * b [n]19 for (i in seq (n-2, 1, -1)) {
20 b [i] = a[i] + r * b[i+1] + s * b[i+2]21 }
22 c[n]=b[n]23 c[n-1]=b[n-1]+r*c[n]
24 for (i \text{ in } seq((n-2), 2, -1)) {
25 c[i]=b[i]+r*c[i+1]+s*c[i+2]
```

```
26 }
27 \#c(3)*dr+c(4)*ds=-b(2)28 \#c(2) * dr + c(3) * ds = -b(1)29 ds = ((-b [1]) + (b [2] * c [2] / c [3])) / (c [3] - (c [4] * c [2] / c [3]))
30 dr = (-b [2] -c [4]*ds)/c [3]31 r=r+dr32 \text{ s=s+ds}33 ear=abs (dr/r)*10034 eas = abs (ds/s)*10035 cat ("Iteration:", count, "\n", "delata r:", dr, "\n", "
       de lata s:",ds,"\n","r:",r,"\n","s:",s,"\n"," Error
        in r:", ear, "\langle n", "Error in s:", eas, "\langle n", "
      −−−−−−−−−−−−−−−−−−−−−−−−−−−−−−−−−−−−−−−−−−−−−−−−−−−−−\
      n")
36 count=count+1;
37 }
38 \text{ x1} = (\text{r} + (\text{r}^2 + 4 \cdot \text{s}) \cdot 0.5) / 239 x2 = (r - (r^2 + 4*s)^0.5)/240 bracket \leftarrow-c(x1, x2)
41 cat ("The roots are:", bracket, "The quotient is:", "x^3-4*x^2 + 5.25*x - 2.5", "n","−−−−−−−−−−−−−−−−−−−−−−−−−−−−−−−−−−−−−−−−−−−−−−−−−−−−−\
      n")
```
R code Exa 7.4 Locate single root

```
1 f \leftarrow function (x) {
2 x - cos(x)3 }
4
5 x1=06
7 \text{ if } (f(x1) < 0)8 \times 2 = x1 + 0.001
```

```
9 while (f(x2) < 0) {
10 x2 = x2 + 0.00111 }
12 } else if(f(x1) >0){
13 x2 = x1 + 0.00114 while (f(x2) > 0) {
15 x2 = x2 + 0.00116 }
17 } else {
18 cat ("The root is=",x1)
19 }
20
21 x=x2-(x2-x1)*f(x2)/(f(x2)-f(x1))22 cat ("The root is=", x)
```
R code Exa 7.5 Solving nonlinear system

```
1 u \leftarrow function (x, y) {
2 x^2+ x*y-103 }
4
5 \text{ y } \leftarrow \text{function}(x, y) {
6 y+3*x*y^2-577 }
8
9 \times = 110 y = 3.511 while (u(x, y) != v(x, y)) {
12 x = x + 113 y = y - 0.514 }
15 cat (" x=" ,x )
16 cat ("y=", y)
```
R code Exa 7.6 Root Location

```
1 library ( pracma )
2 fun \leftarrow function (x) x \hat{10} -1
3 \text{ fzero (f = fun, x = c(0, 4))}4 fzero (f = fun, x = c(0, 1.3))5 fzero (f = fun, x = c(-1.3, 0))6 \text{ fzero (f = fun, x = c(-1.28, 0.9051))}
```
R code Exa 7.7 Roots of Polynomials

```
1 library ( pracma )
2 library ( polynom )
3
4 fun \leftarrow function (x) (x<sup>o</sup>5 - (3.5 *x<sup>o</sup>4) +(2.75 *x<sup>o</sup>3)
       +(2.125*x^2) - (3.875*x) + 1.25)5 fzero (f = fun, x =1)6 Deriv::Deriv (f = fun, x = "x")7
8 \text{ b} < -c(1, 0.5, -0.5)9 \text{ a} < -c < 1, -3.5, 2.75, 2.125, -3.875, 1.25)10 answer = deconv(a, b)11 d = answer$q
12 e = \text{answer}\r
13 polyroot (a)
14 polyroot(d)15 conv(d, b)16 a < -conv(d, b)17 polyroot (a)
```
R code Exa 7.8 Root Location

```
1 f \leftarrow function (x) {
2 x - cos(x)3 }
4
5 x1=06 if (f(x1) < 0) {
7 \times 2 = x1 + 0.000018 while (f(x2) < 0) {
9 x2 = x2 + 0.0000110 }
11 } else if (f(x1) > 0) {<br>12 x2=x1+0.00001x2 = x1 + 0.0000113 while (f(x2) > 0) {
14 x2 = x2 + 0.0000115 }
16 } else {
17 cat ("The root is=",x1)
18 }
19
20
21 x = x^2 - (x^2 - x^1) * f(x^2) / (f(x^2) - f(x^1))22 cat ("The root is=", x)
```
## Gauss Elimination

R code Exa 9.2 Determinants

```
1 \# For figg .12 a = matrix(data = c(3, 2, -1, 2), nrow = 2, ncol = 2,byrow = TRUE)
3 cat ("The value of determinant for system repesented
     in fig 9.1 = ", det (a))
4 #For figg (2)(a)5 a = matrix (data = c(-0.5, 1, -0.5, 1), nrow = 2, ncol =
     2 , byrow = TRUE )
6 cat ("The value of determinant for system repesented
     in fig 9.2 (a) =", det (a))
7 #For fig 9.2 (b)
8 a = matrix (data = c(-0.5, 1,-1, 2), nrow = 2, ncol = 2,
     byrow = TRUE)
9 cat ("The value of determinant for system repesented
     in fig 9.2 (b) =", det (a))
10 #For figg .2 (c)
11 a = matrix(data = c(-0.5, 1, -2.3/5, 1), nrow = 2, ncol= 2, byrow = TRUE)
12 cat ("The value of determinant for system repesented
     in fig 9.2 (c) =", det (a))
```
#### R code Exa 9.3 Cramers Rule

```
1 \#the matrix or the system
2 b1 = -0.013 b2 = 0.674 b3 = -0.445 a \leftarrow matrix (data = c(0.3, 0.52, 1, 0.5, 1, 1.9, 0.1,0.3, 0.5), nrow = 3, ncol = 3, byrow = TRUE6 a1 <-matrix (data = c(a[2,2], a[2,3], a[3,2], a[3,3]),
      nrow = 2, ncol = 2, byrow = TRUE)
7 A1 = det(a1)8 a2 <-matrix (data = c(a[2,1], a[2,3], a[3,1], a[3,3]),
      nrow = 2, ncol = 2, byrow = TRUE)
9 A2 = det(a2)10 a3 -matrix (data = c(a[2,1], a[2,2], a[3,1], a[3,2]),
      nrow = 2, ncol = 2, byrow = TRUE)
11 A3 = det(a3)12 D=a[1,1]*A1-a[1,2]*A2+a[1,3]*A313 p < - matrix (data = c (b1, 0.52, 1, b2, 1, 1.9, b3, 0.3,
      0.5), nrow = 3, ncol = 3, byrow = TRUE)
14 q < - matrix (data = c(0.3, b1, 1, 0.5, b2, 1.9, 0.1, b3,0.5), nrow = 3, ncol = 3, byrow = TRUE)
15 r < - matrix (data = c(0.3, 0.52, b1, 0.5, 1, b2, 0.1,0.3, b3), nrow = 3, ncol = 3, byrow = TRUE16
17 x1 = det(p)/D18 x2 = det(q)/D19 x3 = det(r)/D20 cat ("The values are:", "x1=" 7", x2=" 7", x2", x3", x3=" 7", x3"
```
R code Exa 9.4 Elimination of Unknowns

```
1 \#the equations are:
2 \#3*x1+2*x2=183 #−x1+2*x2=2
4 \text{ a}11 = 35 a12=26 b1 = 187 a21 = -18 \text{ a} 22 = 29 b2=210 x1 = (b1*a22 - a12*b2) / (a11*a22 - a12*a21)11 \text{ x2} = (b2*a11-a21*b1)/(a11*a22-a12*a21)12 cat("x1="x1")13 cat ("x2=" x2")
```
R code Exa 9.5 Naive Gauss Elimination

```
1 n = 32 b \{- matrix (c (7.85, -19.3, 71.4)), nrow = 1, ncol = 3)
3 a <- matrix (data = c(3, -0.1, -0.2, 0.1, 7, -0.3, 0.3,-0.2, 10), nrow = 3, ncol = 3, byrow = TRUE)
4 for (k \in [1:1]5 for (i in 2:3) {
6 fact = a[i, k] / a[k, k]7 for (j \text{ in } 2:3) {
8 a[i,j]=a[i,j]-fact*a[k,j]9 }
10 b [i] = b[i] - fact * b[k]11 print (b)12 }
13 }
14 x < - matrix (0, 3)15 \times [3] = b [3] / a [3, 3]16 for (i in seq(2, 1, -1)) {
17 s = b[i]18 for (j \in [1+1):3) {
```

```
19 s = s - a[i, j] * x[j]20 print (s)21 }
22 x[i] = b[i]/a[i,i]23 }
24 cat ("x1 =",x [1],",x2 =",x [2],",x3 =",x [3])
```
R code Exa 9.6 ill conditioned systems

```
1 a11=1
 2 a12=23 b1 = 104 a21 = 1.15 a22=26 b2 = 10.47 \text{ x1} = (b1*a22-a12*b2) / (a11*a22-a12*a21)8 \text{ x2} = (b2 * a11 - a21 * b1) / (a11 * a22 - a12 * a21)9 cat ("For the original system:","x1 =",x1,",x2 =",x2)
10 \quad a21 = 1.0511 \text{ x1} = (b1*a22-a12*b2) / (a11*a22-a12*a21)12 \text{ x2} = (b2 * a11 - a21 * b1) / (a11 * a22 - a12 * a21)13 cat ("For the new system:", "x1=" 7", x1, ", x2=" 7", x2)
```
R code Exa 9.7 Effect of Scale on Determinant

```
1 #part a2 a <- matrix (c(3, 2, -1, 2)), nrow = 2, ncol = 2, byrow =
     TRUE )
3 b1 = 184 b2=25 cat ("The determinant for part (a)=", det(a))
6 #part b
```

```
7 \text{ a}\leq-\text{matrix}(c(1, 2, 1.1, 2), \text{ nrow} = 2, \text{ ncol} = 2, \text{ byrow} =TRUE )
8 b1 = 109 b2 = 10.410 cat ("The determinant for part (b)=", det (a))
11 #part c
12 a1 = a * 1013 b1 = 10014 b2 = 10415 cat ("The determinant for part (c)=", det (a1))
```
R code Exa 9.8 Scaling

```
1 #part a2 a < - matrix (c(1, 0.667, -0.5, 1)), nrow = 2, ncol = 2,
      byrow = TRUE)
3 b1 = 64 b2 = 15 cat ("The determinant for part (a)=", det (a))
6 #part b
7 \text{ a}\leq-\text{matrix}(c(0.5, 1, 0.55, 1), \text{ nrow} = 2, \text{ ncol} = 2,byrow = TRUE)
8 b1 = 59 b2 = 5.210 cat ("The determinant for part (b)=", det (a))
11 #part c12 b1 = 513 b2 = 5.214 cat ("The determinant for part (c)=", det (a))
```
R code Exa 9.11 Solution of Linear Algebraic Equations

```
1 a < - matrix (c(70, 1, 0,60, -1, 1,40, 0, -1), nrow = 3,
     ncol = 3, byrow = TRUE)
```
- 2 b  $\{-$ matrix (c (636, 518, 307), nrow = 3, ncol = 1, byrow = TRUE )
- $3 x = abs(solve(a, b))$
- 4 cat ("a=", x [1], "m/s ^2", "\n", "T=", x [2], "N", "\n", "R=", x [3] , " $N$ " , " $\langle n" \rangle$

# Multidimensional Unconstrained Optimization

R code Exa 14.1 Random Search Method

```
1 \text{ maxf} = -1e + 092
3 n = 100004 for (j in 1:n) {
5 Rnd=runif(2)6 x = -2 + 4 * \text{Rnd} [1]7 y = 1 + 2 * \text{Rnd} [2]8 fn = y - x - (2 * (x \hat{ } 2) ) - (2 * x * y ) - (y \hat{ } 2)
9 if (\text{fn} > \text{maxf})10 maxf = fn
11 maxx = x
12 max y = y13 }
14 if (mod (j,1000) == 0) {
15 cat ("Iteration :",j,"\n")
16 cat ("x:",x, " \n\langle n" )17 cat (" y : " , y , " \n\rangle n")18 cat (" function value :", fn, "\n\langle n" \rangle19 cat ("−−−−−−−−−−−−−−−−−−−−−−−−−−−−−−−−−−−−−−−−−−\
```

```
n")
20 }
21 }
```

```
R code Exa 14.2 Path of Steepest Descent
```

```
1 f \leftarrow function (x, y) {
2 x * y * y3 }
4
5 p1 < -c(2, 2)6 elevation=f(p1[1], p1[2])7 dfx = p1 [1]*p1 [1]8 dfy=2*pi[1]*p1[2]
9 theta = atan(dfy/dfx)10 slope = (dfx^2 + dfy^2) ^0.511 cat ("Elevation:", elevation, "Theta:", theta, "slope:",
      slope )
```
R code Exa 14.3 1 D function along Gradient

```
1 f \leftarrow function (x, y) {
2 2***y + 2*x - x^2 - 2*y^23 }
4
5 x = -16 y = 17 df x = 2 * y + 2 - 2 * x8 dfy=2*x-4*y9 #the function can thus be expressed along h axis as
10 \#f((x+dfx*h), (y+dfy*h))11 cat ("The final equation is=","180 * h^2 + 72 * h - 7")
```
R code Exa 14.4 Optimal Steepest Descent

```
1 f \leftarrow function (x, y) {
\overline{2}2*x*y + 2*x - x^2 - 2*y^23 }
\overline{4}5 \text{ x} = -16 v = 17 d2fx = -28 d2f y = -49 d2fxy=210<sup>1</sup>11 modH = d2fx * d2fy - (d2fxy)^212
13 for (i in 1:25) {
      df x = 2 * y + 2 - 2 * x14
      df y = 2*x - 4*y15
      #the function can thus be expressed along h axis
16
          a<sub>s</sub>
      #f((x+dfx*h), (y+dfy*h))
17
      g \leftarrow function (h) {
18
         2*(x+dfx*h)*(y+dfy*h) + 2*(x+dfx*h) - (x+dfx*h)19
             2 - 2 * (y + df y * h) 2
20
         ł
      \#2 * dfx * (y+dfy*h) + 2 * dfy * (x+dfx*h) + 2 * dfx - 2 * (x+dfx*h)21
          *dfx - 4*(y+dfy*h)*dfy=g '(h)=022
      \#2*dfx*y + 2*dfx*dfy*h + 2*dfy*x + 2*dfy*dfx*h + 2*dfx - 2*x * dfx - 2*dfx * dfx * h - 4*y * dfy - 4*dfy *dfv * h = 0#h(2 * dfx * dfy +2 * dfy * dfx -2 * dfx * dfx -4 * dfy * dfy) = - (2 *
23
          dfx*y+2*dfy*x-2*x*dfx-4*y*dfy)h = (2 * df x * y + 2 * df y * x - 2 * x * df x - 4 * y * df y + 2 * df x) / (-1 * (2 * f x) * f x)24
          dfx * dfy + 2 * dfy * dfx - 2 * dfx * dfx - 4 * dfy * dfy)25
      x = x + df x * h
```
26  $y=y+dfy*h$ <br>27 } 28 cat("The final values are:",x,",",y)

## Constrained Optimization

R code Exa 15.1 Setting up LP problem

```
1 regular <-c(7 , 10 , 9 ,150)
2 premium <-c(11 , 8 ,6 ,175)
3 res _ avail <-c(77 , 80)
4 #total profit (to be maximized)=z=150*x1+175*x25 #total gas used=7*x1+11*x2 (has to be less than 77 m
      \hat{ }3/week)
6 #similarly other constraints are developed
7 cat ("Maximize z = 150*x1 + 175*x2")
8 cat (" subject to")
9 cat ("7*x1+11*x2 \leq 77 (Material constraint)")
10 cat("10*x1+8*x2 \leq 80 (Time constraint)")
11 cat("x1<=9 (Regular storage constraint)")12 cat ("x2 \leq 6 (Premium storage constraint)")
13 cat ("x1, x2>=0 (Positivity constraint)")
```
R code Exa 15.2 Graphical Solution

```
1 x21 < -matrix (0, 8)
```

```
2 x22 < - matrix (0, 8)3 x23 <- matrix (0 ,8)
4 x24 < -matrix(0, 8)5 x25 < - matrix (0, 8)6 x26 < -matrix (0, 8)7 for ( x1 in 0:8) {
8 x21 [x1+1] = -(7/11)*x1+79 x22 [x1+1] = (80-10*x1)/810 x23 [x1+1]=611 x24 [x1+1] = -150*x1/17512 x25 [ x1 + 1] = (600 - 150 * x1) / 17513 x26 [ x1 + 1] = (1400 - 150 * x1) / 17514 }
15 \times 1 = 0:816
17
18 plot(x1, x24, main = 'Z=0')19 lines (x1, x25, \text{main} = 'Z=600')20 lines (x1, x26, \text{main} = 'Z=1400')21 plot(x1, x21, main = 'x2 vs x1')22 plot(x1, x22, x1ab = 'x1 (tonnes)')23 plot(x1, x23, ylab = 'x2 (tonnes)')
```
R code Exa 15.3 Linear Programming Problem

```
1 x1<-c (4.888889, 3.888889)
2 x2 < -c(7, 11)3 \times 3 \leftarrow c(10, 8)4 \times 4 \leftarrow c (150, 175)5 \times 5 < -c(77, 80, 9, 6)6 profit < -c(x1[1]*x4[1], x1[2]*x4[2])7 total \left(-c(x1[1]*x3[1]*x1[2]*x3[2], x1[1]*x3[1]+x1[2]*x3 [2] , x1 [1] , x1 [2] , profit [1]+ profit [2])
8 \text{ e} = 10009
```

```
10 while (e>total [5]) {
11 if ( total [1] <= x5 [1]) {
12 if (total [2] < = x5 [2]) {
13 if ( total [3] <= x5 [3]) {
14 if ( total [4] <= x5 [4]) {
15 1=116 }
17 }
18 }
19 }
20 if (1 == 1) {
21 x1 [1] = x1 [1] + 4.88888922 x1 [2] = x1 [2] + 3.88888923 profit <-c( x1 [1] *x4 [1] , x1 [2]*x4 [2])
24 \qquad total [5]= profit [1]+ profit [2]25 }
26 }
27 cat ("The maximized profit is=", total [5])
```
#### R code Exa 15.4 Nonlinear constrained optimization

1 Mt =2000 2  $#kg$  $3 \text{ g}=9.8$ 4  $\#m/s \hat{ }2$ 5  $c0 = 200$ 6  $#$ \$ 7  $c1 = 56$  $8 \neq$ \$/m 9  $c2 = 0.1$  $10 \neq \frac{4}{3} / m^2$ 11 vc =20 12  $\#m/s$ 13 kc =3 14  $\#kg / (s * m^2)$ 

```
15 z0 = 50016 \#m17 t = 2718 r =2.943652
19 n = 620 pi = 3.1415927
21 A = 2 * pi * r * r22 1 = (2^0.5) *r23 c=3*A24 m = Mt/n25
26 f \leftarrow function (t) {
27 (z0 + g * m * m / (c * c) * (1 - exp (-c * t / m))) * c / (g * m)28 }
29
30 while (abs(f(t)-t) > 0.00001)31 t=t+0.00001
32 }
33 v = g * m * (1 - exp(-c * t/m)) / c34 cat ("The final value of velocity=", v, "\langle n" \rangle)
35 cat ("The final no. of load parcels=",n,"\n")
36 cat ("The chute radius=",r,"m","\n")
37 cat ("The minimum cost (\frac{1}{2}) =", (c0 + c1 * 1 + c2 * A * A) * n)
```
R code Exa 15.5 One dimensional Optimization

```
1 library ( neldermead )
2
3 fx \leftarrow function (x) {
4 - (2 * sin(x)) + x^2/105 }
6
7 \times = f \text{minsearch}(fx, 0)8 x $ output $ algorithm
9 \text{ x} = \text{x}\text{\text{\$} \text{optbase}\text{\text{\$} \text{xopt}}
```

```
10 cat ("After maximization:\langle n" \rangle11 cat (" x=" ,x )
12 cat (" f (x)=", f x(x), " \n")
```
R code Exa 15.6 Multidimensional Optimization

```
1 library ( neldermead )
2
3 fx \leftarrow function (x) {
4 - (2*x [1]*x [2]+2*x [1]-x [1]^2 -2*x [2]^2)5 }
6
7 x = f \text{minsearch} ( fun = fx, x0 = c(-1, 1))8 \text{ x} = \text{x}\text{\text{\$} \text{optbase}\text{\text{\$} \text{} \text{} \text{} \text{} \text{} \text{} \text{} \text{}}9 cat ("After maximization:","\n"," x=", x [1],",", x [2],"\
        n'', " f ( x ) = ", f x ( x ), " \n")
```
R code Exa 15.7 Locate Single Optimum

```
1 fx \leftarrow function (x) {
2 -(2 * sin(x) - x^2/10)3 }
4
5 \times = \text{fminsearch}(fx,0)6 \text{ x} = \text{x}\text{\$} optbase \text{\$} xopt
7 cat ("After maximization:","\n","x=",x,"\n"," f (x)=",
       f x (x), "\langle n" \rangle
```
### Least squares regression

R code Exa 17.3.a linear regression using computer

```
1 \quad s \leftarrow c \left(1, 2, 3, 4, 5, 6, 7, 8, 9, 10, 11, 12, 13, 14, 15\right)2 v < -c(10 ,16.3 ,23 ,27.5 ,31 ,35.6 ,39 ,41.5 ,42.9 ,45 ,46 ,45.5 ,46 ,49 ,50)
3 \text{ g} = 9.84 \text{ km/s} ^25 \text{ m} = 68.16 #kg7 \text{ } c = 12.58 \#kg/s9 \text{ v1} - matrix (0, 15)10 v2 <- matrix (0 ,15)
11 for (i \text{ in } 1:15) {
12 v1 [i] = g*m*(1 - exp(-c*s[i]/m))/c13 v2[i] = g*m*s[i]/(c*(3.75+s[i]))14 }
15 cat ("time = ",s,"\n"," measured v = ",v,"\n"," using
       equation (1.10) v1 = ","\n",v1,"\n"," using
       equation ((17.3)) v2 = "'' \n\cdot " \n\cdot " v2)16 plot(v, v1)17 lines (v, v1, \text{main} = 'v \text{ vs } v1', \text{slab} = 'v', \text{ylab} = 'v1')
```
R code Exa 17.3.b linear regression using computer

```
1 \quad s \leftarrow c \left(1, 2, 3, 4, 5, 6, 7, 8, 9, 10, 11, 12, 13, 14, 15\right)2 v < -c(10 ,16.3 ,23 ,27.5 ,31 ,35.6 ,39 ,41.5 ,42.9 ,45 ,46 ,45.5 ,46 ,49 ,50)
3 \text{ g} = 9.84 \#m/s \hat{ }25 \text{ m} = 68.16 #kg7 \text{ } c = 12.58 \#kg/s9 \text{ v1} - matrix (0, 15)10 v2 <- matrix (0 ,15)
11 for (i \text{ in } 1:15) {
12 v1 [i] = g*m*(1 - exp(-c*s[i]/m))/c13 v2[i] = g*m*s[i]/(c*(3.75+s[i]))14 }
15 cat ("time = ",s,"\n"," measured v = ",v,"\n"," using
       equation (1.10) v1 = ","\n",v1,"\n"," using
       equation ((17.3) ) v2 = ", "\n", v2)
16 plot (v , v2 )
17 lines (v, v2, \text{main} = 'v \text{ vs } v2', \text{slab} = 'v', \text{ylab} = 'v2')
```
# Interpolation

R code Exa 18.5 Error Estimates for Order of Interpolation

```
1 \times <-c(1, 4, 6, 5, 3, 1.5, 2.5, 3.5)2 y < -c(0, 1.3862944, 1.7917595, 1.6094379, 1.0986123,0.4054641 , 0.9162907 , 1.2527630)
3 n =8
4 fdd = matrix(0, nrow =n, ncol = n)5 for (i \text{ in } 1:n)6 f dd[i, 1] = y[i]7 }
8
9 for (j in 2:n) {
10 for (i \text{ in } 1:(n-j+1)) {
11 fdd[i, j] = (fdd[i+1, j-1] - fdd[i, j-1])/(x[i+j-1]-x[i, j-1])])
12 }
13 }
14 xterm =1
15 yint \longleftarrow matrix (0,1)16 yint [1]= fdd [1 ,1]
17
18 order \leq-matrix (0, n)19 Ea \longleftarrow matrix (0, n)
```

```
20 for (order in 2:n) {
21 xterm=xterm*(2-x[order-1])
22 yint2 = yint [order -1]+ fdd [1 , order ]* xterm
23 Ea [order -1] = yint2 - yint [order -1]
24 yint [ order ]= yint2
25 }
26 cat ("F(x)=", yint", "\n", "Ea=", Ea)
```
# Fourier Approximation

R code Exa 19.1 Least Square Fit

```
1 f \leftarrow function (t) {
2 1.7 + \cos(4.189*t+1.0472)3 }
4
5 deltat =0.15
6 t1=07 t2 = 1.358 omega =4.189
9 de1 = (t2 - t1)/910 t < - matrix (0,10)
11 for (i in 1:10) {
12 t[i] = t1 + det*(i-1)13 }
14 sum y = 015 suma = 016 sumb=0
17 y < - matrix (0,10)
18 a < - matrix (0,10)
19 b < - matrix (0,10)
20 for (i in 1:10) {
21 y[i] = f(t[i])
```

```
22 a[i] = y[i] * cos(omega * t[i])23 b [i] = y[i] * sin(omega * t[i])24 sum y = sum y + y[i]25 suma=suma+a[i]
26 sumb=sumb+b[i]27 }
28 A0 = \text{sumy}/1029 A1 = 2 * suma / 1030 B1 = 2 * sumb / 1031 cat ("The least square fit is y=A0+A1*cos(w0*t)+A2*\sin(w0*t), where","\n","A0=",A0,"\n","A1=",A1,"\n
      ", "B1=", B1, "\langle n" \rangle32 theta = atan(-B1/A1)33 C1 = (A1^2 + B1^2) ^0.534 cat ("Alternatively, the least square fit can be
       expressed as","\n"," y=A0+C1*cos (w0*t + theta),
      where","\langle n","A0=",A0,"\langle n","Theta=",theta,"\langle n","C1
      =", C1, "\n\pi", "Or", "\n\pi", "y=A0+C1* sin (w0* t + the ta +
      pi/2), where","\n","A0=",A0,"\n","Theta=",theta,"
      \langle n", "C1=", C1, "\langle n" \rangle
```
R code Exa 19.2 Continuous Fourier Series Approximation

1  $a0=0$ 2  $\#f(t)=-1$  for  $-T/2$  to  $-T/4$  $3 \#f(t) = 1$  for  $-T/4$  to  $T/4$ 4  $\#f(t)=-1$  for T/4 to T/2 5  $\#ak=2/T*$  (integration of f(t)\*cos(w0\*t) from  $-T/2$  to  $T/2$ 6  $\#ak=2/T*($  (integration of f(t)\*cos(w0\*t) from  $-T/2$  to  $-T/4$  + (integration of f(t)\*cos(w0\*t) from  $-T/4$ to  $T/4$ ) + (integration of  $f(t)*cos(w0*t)$  from T/ 4 to  $T/2)$ 7  $#Therefore,$ 8  $\#ak=4/ (k*/opi)$  for  $k=1, 5, 9, \ldots$ .

```
9 \#ak=-4/(k*\%pi) for k=3,7,11,....10 \#ak=0 for k=even integers
11 #similarly we find the b's.
12 \#all the b's=0
13 cat ("The fourier approximition is:","\n"," 4/(\%pi)*cos
      (w) * t ) − 4/(3*%pi)*cos(3*(w)*t) + 4/(5*%pi)*cos(5
      *(w) * t ) – 4/(7*(\text{Npi}) * \cos(7*(w) * t) + \dots .... ")
```
R code Exa 19.4 Data Analysis

```
1 \text{ s} < -c \text{ (0.0002, 0.0002, 0.0005, 0.0005, 0.001, 0.001)}2 \text{ r} < -c(0.2, 0.5, 0.2, 0.5, 0.2, 0.5)3 \text{u} < -c \text{ (0.25, 0.5, 0.4, 0.75, 0.5, 1)}4 \log s = \log 10(s)5 log r = log 10(r)6 log u = log 10 (u)7 \text{ m} < -\text{matrix} (0, nrow = 6, ncol = 3)8 for (i in 1:6) {
9 m [i ,1]=1
10 m [i ,2]= logs [ i ]
11 m [i ,3]= logr [ i ]
12 }
13 a=qr. solve (m, transpose (logu))
14 cat (" alpha=",10^ a [1], " sigma=", a [2], " rho=", a [3])
```
#### R code Exa 19.5 Curve Fitting

```
1 \#install. packages ("signal", dependence is = TRUE)2 library (signal)
3 \times = 0:104 \quad y = \sin(x)5 xi = seq(0, 10, .25)6 #part a
```

```
7 yi = interp1(x, y, xi)8 plot (xi, yi, main = "y vs x (part a)", xlab = "x", ylab=" y")
9
10 #part b
11 \# fitting x and y in a fifth order polynomial
12 p < -c (0.0008, -0.0290, 0.3542, -1.6854, 2.586,-0.0915)
13
14 for (i in 1:41) {
15 yi[i] = p[1] * (xi[i]^{5}) + p[2] * (xi[i]^{4}) + p[3] * (xi[i]^{3})+p [4] * (xi [i] ^2) + p [5] * (xi [i]) + p [6]16 }
17 plot (xi, yi, main = "y vs x (part b)", xlab = "x", ylab= " V")
18
19 #part c20 d = \text{split}(x, y, \text{method} = "fmm", n = \text{length}(x))21 plot (x, d\ y, main = "y vs x ( part c)" , xlab = "x", ylab)
      = " V")
22 lines (x, d\ y)
```
R code Exa 19.6 Polynomial Regression

```
1 \text{ x} < -c(0.05, 0.12, 0.15, 0.3, 0.45, 0.7, 0.84, 1.05)2 \text{ y} < -c \text{ (0.957, 0.851, 0.832, 0.72, 0.583, 0.378, 0.295, )}0.156)
3 \text{ s}x = \text{sum}(x)4 sxx = sum(x*x)5 sx3=sum (x*x*x)6 sx4 = sum(x * x * x * x)7 \text{ s}x5 = \text{sum}(x * x * x * x * x)8 s \times 6 = \text{sum}( x * x * x * x * x * x)9 n =8
10 sy = sum(y)
```

```
11 sxy = sum(x*y)12 sx2y = sum(x*x*y)13 sx3y = sum(x * x * x * y)14 m \leq \lceil \lceil \lceil \lceil \lceil \lceil \lceil \lceil \lceil \lceil \lceil \lceil \lceil \lceil \lceil \lceil \lceil \lceil \lceil \lceil \lceil \lceil \lceil \lceil \lceil \lceil \lceil \lceil \lceil \lceil \lceil \lceil \lceil \lceil \lceil, sxx, sx3, sx4, sx5, sx3, sx4, sx5, sx6), nrow = 4,
         ncol = 4, byrow = TRUE)
15 p < - matrix (data = c(sy, sxy, sx2y, sx3y), nrow = 4, ncol =
           1 , byrow = TRUE )
16 a = solve(m, p)17 cat ("The cubic polynomial is y=a0 + a1*x + a2*x^2 +a3*x^3, where a0, a1, a2 and a3 are","\n", a[1],"\
         n" , a [2] , " \n" , a [3] , " \n" , a [4] , " \n" )
```
# **Newton Cotes Integration** Formulas

R code Exa 21.1 Single trapezoidal rule

```
1 f \leftarrow function (x) {
2 (0.2+25*x-200*x^2+675*x^3-900*x^4+400*x^5)3 }
\overline{4}5 tval=1.640533
6 a=07 b=0.88 fa=f(a)
9 fb=f(b)10 \quad l = (b-a) * ((fa+fb)/2)11 Et = tva1 - 112 \#error13 et = Et * 100 / tval14 #percent relative error
15
16 #by using approximate error estimate
17
18 #the second derivative of f
19
```

```
20 g <- function(x) {-400+4050*x-10800*x<sup>2+8000*x</sup>3}
21 ans = integrate (f = g, lower = 0, upper = 0.8)22
23 f2x = ans\$value/(b-a)24 #average value of second derivative
25
26 Ea=-(1/12)*(f2x)*(b-a)^327
28 cat ("The Error Et=", Et, "\n", "The percent relative
      error et=", et, "%", "\n", "The approximate error
      estimate without using the true value=", Ea)
```
R code Exa 21.2 Multiple trapezoidal rule

```
1 f \leftarrow function (x) {
    (0.2+25*x-200*x^2+675*x^3-900*x^4+400*x^5)2^{\circ}3 \}\overline{4}5 \text{ a}=06 b=0.87 tval=1.640533
8 n=29 h = (b - a) / n10 fa = f(a)11 fb=f(b)12 fh=f(h)13 \; l = (b-a) * (fa+2*fh+fb) / (2*n)14 Et = tva1 - 115 \#error16 et = Et * 100 / tval17 #percent relative error
18
19 #by using approximate error estimate
20
21 #the second derivative of f
```

```
22 g \leftarrow function(x) {
     -400+4050*x-10800*x^2+8000*x^323
24 }
25 ans = integrate (f = g, lower = 0, upper = 0.8)26
27 f2x = ans\%value/(b-a)28 #average value of second derivative
29
30 Ea=-(1/12)*(f2x)*(b-a)^3/(n^2);31 cat ("The Error Et=", Et, "\n", "The percent relative
      error et=", et, "%", "\n", "The approximate error
      estimate without using the true value=", Ea)
```
R code Exa 21.3 Evaluating Integrals

```
1 g=9.82 \#m/s <sup>2</sup>; acceleration due to gravity
 3
4 m = 68.15 #kg6
7 \quad c = 12.58 #kg/sec; drag coefficient
9
10 f \leftarrow function(t) {
     g*m*(1-exp(-c*t/m))/c11 \,
12 }
13
14 tval=289.43515
15 \#m16<sup>1</sup>17 a=018 b=1019 fa=f(a)20 fb = f(b)
```

```
21
22 for (i in seq (10, 20, 10)) {
23 n=i
24 h = (b - a)/n25 cat ("No. of segments=", i, "\n", " Segment size=", h, "\
        n")
26 j = a + h27 s = 028 while (j < b) {
29 s = s + f(j)30 j=j+h31 }
32 l = (b - a) * (fa + 2 * s + fb) / (2 * n)33 Et=tval-1
34 \qquad \text{\#error}35 et = Et * 100 / tva136 #percent relative error
37 cat ("Estimated d=", 1, "m", "\n", " et (%)", et, "\n", "
        −−−−−−−−−−−−−−−−−−−−−−−−−−−−−−−−−−−−−−−−−−−−−−−−−−−−−−−−−\
        n")
38 }
39
40 for (i in seq (50, 100, 50)) {
41 n = i42 h = (b - a)/n43 cat ("No. of segments=", i, "\n", " Segment size=", h, "\
        n")
44 j=a+h
45 \t s = 046 while (j < b) {
47 s = s + f(j)48 j = j + h49 }
50 l = (b - a) * (fa + 2 * s + fb) / (2 * n)51 Et=tval-1
52 \#error53 et = Et * 100 / tva154 #percent relative error
```
```
55 cat ("Estimated d=", 1, "m", "\langle n", " et (%)", et, "\langle n", "
        −−−−−−−−−−−−−−−−−−−−−−−−−−−−−−−−−−−−−−−−−−−−−−−−−−−−−−−−−\
        n")
56 }
57
58 for (i in seq (100, 200, 100)) {
59 n = i60 h = (b - a)/n61 cat ("No. of segments=", i, "\n", " Segment size=", h, "\
        \mathbf{n} ")
62 j = a + h63 s = 064 while (j < b) {
65 s = s + f(j)66 j = j + h67 }
68 l = (b - a) * (fa + 2 * s + fb) / (2 * n)69 Et=tval-1
70 \#error71 et = Et * 100 / tval72 #percent relative error
73 cat ("Estimated d=", 1, "m", "\n", " et (\%)", et, "\n","
        −−−−−−−−−−−−−−−−−−−−−−−−−−−−−−−−−−−−−−−−−−−−−−−−−−−−−−−−−\
        n")
74 }
75
76 for (i in seq (200, 500, 300)) {
77 n = i78 h = (b - a) / n79 cat ("No. of segments=", i, "\n", " Segment size=", h, "\
        n")
80 j = a + h81 s = 082 while (j < b) {
83 s = s + f(j)84 j = j + h85 }
86 \t l = (b - a) * (fa + 2*s + fb) / (2*n)
```

```
72
```

```
87 Et=tval-1
88 \#error89 et = Et * 100 / tva190 #percent relative error
91 cat ("Estimated d=", 1, "m", "\langle n", " et (%)", et, "\langle n", "
         −−−−−−−−−−−−−−−−−−−−−−−−−−−−−−−−−−−−−−−−−−−−−−−−−−−−−−−−−\
         n")
92 }
93 for (i in seq (1000, 2000, 1000)) {
94 n=i
95 h = (b - a)/n96 cat ("No. of segments=", i, "\n", " Segment size=", h, "\
         n")
97 j = a + h
98 s = 099 while (j < b) {
100 s = s + f(j)101 j = j + h102 }
103 l = (b - a) * (fa + 2*s + fb) / (2*n)104 Et=tval-1
105 \#error
106 et=Et*100/tval
107 # percent relative error
108 cat ("Estimated d=", 1, "m", "\n", " et (\%)", et, "\n","
         −−−−−−−−−−−−−−−−−−−−−−−−−−−−−−−−−−−−−−−−−−−−−−−−−−−−−−−−−\
         n")
109 }
110
111 for (i in seq (2000, 5000, 3000)) {
112 n = i113 h = (b - a)/n114 cat ("No. of segments=", i, "\n", " Segment size=", h, "\
         n")
115 j = a + h116 s = 0117 while (j < b) {
118 s = s + f(j)
```

```
73
```

```
119 j = j + h120 }
121 l = (b - a) * (fa + 2*s + fb) / (2*n)122 Et=tval-1
123 \#error124 et=Et*100/tval
125 #percent relative error
126 cat ("Estimated d=", 1, "m", "\n", " et (\%)", et, "\n","
         −−−−−−−−−−−−−−−−−−−−−−−−−−−−−−−−−−−−−−−−−−−−−−−−−−−−−−−−−\
         \mathbf{n} ")
127 }
128
129 for (i in seq (5000,10000,5000)){
130 n = i131 h = (b - a)/n132 cat ("No. of segments=",i,"\n"," Segment size=",h,"\
         n")
133 j = a + h134 s = 0135 while (j < b) {
136 s = s + f(j)137 j = j + h138 }
139 l = (b - a) * (fa + 2*s + fb) / (2*n)140 Et=tval-1
141 \#error142 et=Et*100/tval
143 #percent relative error
144 cat ("Estimated d=", 1, "m", "\n", " et (\%)", et, "\n","
         −−−−−−−−−−−−−−−−−−−−−−−−−−−−−−−−−−−−−−−−−−−−−−−−−−−−−−−−−\
         \mathbf{n}" )
```

```
145 }
```
R code Exa 21.4 Single Simpsons 1 by 3 rule

```
1 f \le function (x) {
2 (0.2+25*x-200*x^2+675*x^3-900*x^4+400*x^5)3 }
4
5 a = 06 b = 0.87 tval =1.640533
8 n=29 h = (b - a) / n10 fa = f(a)11 fb = f(b)12 fh = f(h)13
14 \quad l = (b - a) * (fa + 4 * fh + fb) / (3 * n)15 cat (" |=", 1)16 Et=tval-1
17 \#error18 et = Et * 100 / tval19 #percent relative error
20
21 #by using approximate error estimate
22
23 #the fourth derivative of f
24 g \leftarrow function(x) {
25 -21600+48000*x26 }
27 ans = integrate (f = g, 0, 0.8)28 f4x = ans\%value/(b-a)29 \# \text{average value of fourth derivative}30 Ea = -(1/2880)*(f4x)*(b-a)^531 cat ("The Error Et=", Et, "\n", "The percent relative
      error et = ", et, "\frac{m}{n}", "The approximate error
      estimate without using the true value=", Ea)
```
R code Exa 21.5 Multiple Simpsons 1 by 3 rule

```
1 f \leftarrow function (x) {
2 (0.2+25*x-200*x^2+675*x^3-900*x^4+400*x^5)3 }
4
5 a = 06 b = 0.87 tval =1.640533
8 n = 49 h = (b - a) / n10 fa = f(a)11 fb = f(b)12 j = a + h13 s = 014 count=115 while (i < b) {
16 if ((-1)^{\circ}\text{count} == -1) {
17 s = s + 4 * f(j)18 } else {
19 s = s + 2 * f(j)20 }
21 count = count +1
22 j=j+h23 }
24
25 l = (b - a) * (fa + s + fb) / (3 * n)26 cat ("l = "1, "n")
27 Et=tval-1
28 #error29 et = Et* 100 / tval
30 #percent relative error
31
32 #by using approximate error estimate
33
34 #the fourth derivative of f
35
36 g \leftarrow function(x) {
37 -21600+48000 *x
38 }
```

```
39 \text{ ans} = \text{integrate} (f = g, 0, 0.8)40
41 f4x = ans\$value/(b-a)42 \# \text{average value of fourth derivative}43 Ea = -(1/(180*4^4))*(f4x)*(b-a)^544 cat ("The Error Et=", Et, "\n", "The percent relative
       error et=", et, "%", "\n", "The approximate error
       estimate without using the true value=", Ea, "\langle n" \rangle
```
R code Exa 21.6 Simpsons 3 by 8 rule

```
1 f \le function (x) {
2 (0.2+25*x-200*x^2+675*x^3-900*x^4+400*x^5)3 }
4
5 \text{ a}=06 b = 0.87 tval =1.640533
8 #part a9 n =3
10 h = (b - a)/n11 fa = f(a)12 fb = f(b)13 j = a + h
14 \quad s = 015 count=116 while (j < b) {
17 s = s + 3 * f(j)18 count = count +1
19 j=j+h20 }
21 l = (b - a) * (fa + s + fb) / (8)22 cat ("Part A:","\n"," l=", 1, "\n")
23 Et=tval-1
24 #error
```

```
25 et = Et * 100 / tva126 #percent relative error
27
28 #by using approximate error estimate
29
30 \#the fourth derivative of f
31 g \leftarrow function(x) {
32 -21600+48000*x33 }
34
35 ans = integrate (f = g, 0, 0.8)36
37 \text{ f}4x = \text{ans} \text{value} / (b-a)38 \# \text{average value of fourth derivative}39 Ea = -(1/6480)*(f4x)*(b-a)^540 cat ("The Error Et=", Et, "\n", "The percent relative
       error et = ", et, "\frac{m}{n}", "The approximate error
       estimate without using the true value=", Ea, "\langle n" \rangle41
42 #part b
43 n = 544 h = (b - a) / n45 \text{ } 11 = (a+2*h-a)*(fa+4*f(a+h)+f(a+2*h))/646 \quad 12 = (a + 5 * h - a - 2 * h) * (f (a + 2 * h) + 3 * (f (a + 3 * h) + f (a + 4 * h)) + fb)/8
47 1 = 11 + 1248 cat ("
      −−−−−−−−−−−−−−−−−−−−−−−−−−−−−−−−−−−−−−−−−−−−−−−−−−−\
      n")
49 cat ("Part B:","\n"," l=",1,"\n")
50 Et=tval-1
51 \#error52 et = Et * 100 / tva153 #percent relative error
54 cat ("The Error Et=", Et, "\n", "The percent relative
       error et = ", et, \mathcal{C}")
```
R code Exa 21.7 Unequal Trapezoidal segments

```
1 f \leftarrow function (x) {
2 (0.2+25*x-200*x^2+675*x^3-900*x^4+400*x^5)3 }
4 func \longleftarrow matrix (0, 11)5 tval =1.640533
6 \text{ x} < -c(0, 0.12, 0.22, 0.32, 0.36, 0.4, 0.44, 0.54,0.64 , 0.7 , 0.8)
7 for (i \text{ in } 1:11) {
8 func[i] = f(x[i])9 }
10 \quad 1 = 011 for (i \text{ in } 1:10) {
12 \qquad l = l + (x[i+1] - x[i]) * (func[i] + func[i+1])/213 }
14
15 cat(" l=" 1)16 Et=tval-1
17 \#error18 et = Et * 100 / tva119 #percent relative error
20 cat ("The Error Et=", Et, "\n", "The percent relative
       error et = " , et , "%" )
```
#### R code Exa 21.8 Simpsons Uneven data

```
1 f \leftarrow function (x) {
2 (0.2+25*x-200*x^2+675*x^3-900*x^4+400*x^5)3 }
4
5 tval =1.640533
```

```
6 \times <-c (0, 0.12, 0.22, 0.32, 0.36, 0.4, 0.44, 0.54,
       0.64, 0.7, 0.87 func \leq-matrix (0, 11)8 for (i \text{ in } 1:11) {
9 func[i]=f(x[i])10 }
11 11 = (x [2] - x [1]) * ((f (x [1]) + f (x [2])) / 2)12 12 = (x [4] - x [2]) * (f (x [4]) + 4 * f (x [3]) + f (x [2])) / 613 13 = (x [7] - x [4]) * (f (x [4]) +3 * (f (x [5]) +f (x [6])) +f (x [7]))/8
14 14 = (x [9] - x [7]) * (f (x [7]) +4 * f (x [8]) + f (x [9])) / 615 15 - (x [10] - x [9]) * ((f (x [10]) + f (x [9]))/2)16 16 = (x [11] - x [10]) * ((f (x [11]) + f (x [10])) / 2)17 l = l1 + l2 + l3 + l4 + l5 + l6
18 cat ("l = "1, "n")
19 Et = tva1 - 120 #error21 et = Et * 100 / tva122 #percent relative error
23 cat ("The Error Et=", Et, "\n", "The percent relative
       error et = ", et, \mathcal{C}")
```
R code Exa 21.9 Average Temperature Determination

```
1 f \leftarrow function (x, y) {
2 2*xy+2*x-x^2-2*y^2+723 }
4
5 len =8
6 \#m, length
7 wid=68 \#m, width
9 \text{ a} = 010 b=len
11 n=2
```

```
12 h = (b - a) / n13 a1 = 014 b1 = wid15 h1 = (b1 - a1)/n16
17 fa = f(a, 0)18 fb = f(b, 0)19 fh = f(h, 0)20 1x1 = (b-a)*(fa+2*fh+fb)/(2*n)21
22 fa = f(a, h1)23 fb=f(b,h1)
24 fh = f(h, h1)25 lx2 = (b - a) * (fa + 2 * fh + fb) / (2 * n)26
27 fa = f(a, b1)28 fb=f(b,b1)
29 fh=f(h, b1)
30 lx3 = (b-a)*(fa+2*fh+fb)/(2*n)31
32 l = (b1 - a1) * (lx1 + 2 * lx2 + lx3) / (2 * n)33
34 avg_temp=1/(len*wid)35 cat ("The average termperature is=" -, avg_t =
```
# Numerical differentiation

R code Exa 23.4 Integration and Differentiation

```
1 f \leftarrow function (x) {
2 0.2+25 * x -200 * x ^ 2+675 * x ^ 3 -900 * x ^ 4 + 400 * x ^ 5
3 }
4
5 \text{ a}=06 b = 0.87 Q = integrate (f, 0, 0.8)8 cat ("Q=", Q, " \n\langle n" \rangle)9 \times <-c (0, 0.12, 0.22, 0.32, 0.36, 0.4, 0.44, 0.54
      ,0.64 , 0.7 , 0.8)
10 y = f(x)11
12 #This algorithm uses
13 #the formula for the area of a trapezoid: area =width average of the lengths of the parallel
      sides.
14
15 UseTrapezoidRule <- function (xmin, xmax, num_
      intervals) {
16 #Calculate the width of a trapezoid.
17 dx = (xmax - xmin) / num_intervals
```

```
18 #Add up the trapezoids 'areas.
19 total_area = 0
20 \times = \times \text{min}21 for (i in 1: num_intervals) {
22 total_area = total_area + dx * (f(x) + f(x + dx))) / 2
23 x = x + dx24 }
25 return (total_area)
26 }
27
28 integral = UseTrapezoidRule (0 ,0.8 ,10000)
29
30 cat ("Trapezoid intergral=", integral, "\n", "diff (x)=",
      diff(x),"\langle n" \rangle31 \text{ d}=diff(y)/diff(x)32 cat ("d=" d, d)
```
#### R code Exa 23.5 Integrate a function

```
1 f \leftarrow function (x) {
2 0.2+25 * x -200 * x ^2+675 * x ^3 -900 * x ^4+400 * x ^5
3 }
4
5 \text{ a}=06 b = 0.87 Qt =1.640533
8 \quad Q = \text{integrate}(f, 0, 0.8)9 cat ("Computed=",Q$value,"\n"," Error estimate=",abs(Q\text{value} - \text{Qt} *100 / \text{Qt}, " \n")
```
### Runga Kutta methods

R code Exa 25.4 Solving ODEs

```
1 m = 68.12 g = 9.83 \quad c = 12.54 a = 8.35 b = 2.26 vmax =46
7
8 f \leftarrow function (t, v, parr) {
9 list (c(g-c*v/m))10 }
11
12 v0 = 013 t = 0:1514 sol \text{-ode}(y = v0, \text{times} = t, \text{func} = f, \text{params} = \text{NULL})15 sol \le-data.frame(sol)
16 plot (t, \text{sol $X1$}, \text{main } = " velocity vs time", xlab = "t (s
       )", ylab = " v (m/s)")
17 lines (t, \text{sol $X1$, col} = "red")18
19 f1 \leftarrow function (t, v, \text{params}) {
20 list (c(g - (c/m) * (v + a * (v / v max) ) ) )
```

```
21 }
22
23 sol \texttt{&lt-ode}(y = v0, \text{times} = t, \text{func} = f1, \text{params} = \text{NULL})24 sol \le-data.frame(sol)
25 lines (t, \text{sol$X1}, \text{col}=" blue")26 legend (x = 10, y = 20, \text{legend} = c("Linear", "Nonlinear")), 1ty = c(1,1), col = c("red", "blue"))
```
R code Exa 25.11 Solving systems of ODEs

```
1 library ( deSolve )
2 f \le function (x, y, parr) {
3 a = y[2]4 b = -16.1*y[1]5 list(c(a, b))6 }
7
8 x = \text{seq}(0, 4, 0.1)9 \text{ y0} < -c(0.1, 0)10 sol \leftarrow ode(y = y0, times = x, func = f, parms = NULL)11 sol \le-data.frame(sol)
12 plot(c(0, 4), c(-4, 4), main = "y vs x", xlab = "x", ylab= " y", type = "n")
13 lines (x, \text{sol $8X2$}, \text{col } = "blue")14 lines (x, \text{sol $X1, \text{col} = "red"})15 #legend (x = 3, y = 0.3, legend = c("y1, y3", y2, y4"),
      \lg (1,1) )
16
17 g \leftarrow function(x, y, parms) {
18 a = y [2]19 b = -16.1*sin(y[1])20 list(c(a, b))21 }
22 sol <-ode (y = y0, times = x, func = g, parms = NULL)
23 sol \le-data.frame(sol)
```

```
24 lines (c(0, 4), c(-.5, .5), \text{main} = "y \text{ vs } x", x \text{ lab} = "x",ylab = "y", type = "n")
25 lines (x, \text{sol $8X2$, col} = "blue")26 lines (x, \text{sol}$X1, col = "\text{red}")
27 #legend (x = 3, y = 0.3, legend = c("y1, y3", y2, y4"),
        \lg (1,1) )
28
29 pi = 3.1415927
30
31 \, y0 \leftarrow c \left( \pi/4, 0 \right)32 \text{ sol} < - \text{ode} (y = y0, times = x, func = f, parms = NULL)
33 sol \le-data.frame (sol)
34 lines (c(0, 4), c(-4, 4), \text{main} = "y \ vs \ x", x \text{lab} = "x", y \text{lab}= " y", type = "n")
35 lines (x, \text{sol $8X2, col} = "blue")36 lines (x, \text{sol $x1, \text{col} = "red"})37 legend (x = 3, y = 3, \text{legend} = c("y1, y3", y2, y4"), lty=c(1,1)38
39 sol <-ode (y = y0, times = x, func = g, parms = NULL)
40 sol \le-data.frame(sol)
41 lines (c(0, 4), c(-4, 4), \text{main} = "y \text{ vs } x", x \text{ lab} = "x", y \text{ lab}= " y", type = "n")
42 lines (x, \text{sol $8X2, col} = "blue")43 lines (x, \text{sol} x1, \text{col} = "red")44 legend (x = 3, y = 3, \text{legend} = c("y1, y3", y2, y4"), lty=c(1,1)
```
R code Exa 25.14 Adaptive Fourth order RK scheme

```
1 f \le function (x, y, parms) {
2 list (c(10*exp(-(x-2)^2)(2*(0.075^2)))-0.6*y)3 }
4
5 x = \text{seq}(0, 4, 0.1)
```

```
6 y0 = 0.57 \text{ sol} < - \text{ode} (y = y0, times = x, func = f, parms = NULL)
8 sol \leftarrow data frame (sol)
9 plot (x, \text{sol $X1$}, \text{main } = "y \text{ vs } x", \text{slab } = "x", \text{ylab } = "y")10 lines (x , sol $X1 )
```
### Stiffness and multistep methods

R code Exa 26.1 Explicit and Implicit Euler

```
1 f \leftarrow function (t, y) {
2 -1000*y+3000-2000*exp(-t)3 }
4
5 y0=06 #explicit euler
7 h1 = 0.00058 \text{ y1} = \text{matrix} (0, 60)9 y1 [1] = y010 count=211 t= seq (0 ,0.006 ,0.0001)
12 for (i in seq (0, 0.0059, 0.0001)) {
13 y1 [ count ]= y1 [count -1]+ f (i , y1 [count -1]) *h1
14 count=count+1
15 }
16 h2=0.0015
17 \text{ y2} = \text{matrix}(0, 60)18 y2 [1] = y019 count=220 t= seq (0 ,0.006 ,0.0001)
21 for (i in seq(0, 0.0059, 0.0001)) {
```

```
22 y2 [count] = y2 [count -1] + f(i, y2 [count -1] *h223 count=count+1
24 }
25 plot (t, y2, \text{main} = "y \text{vs} t", \text{slab} = "t", y \text{lab} = "y")26 lines (t, y2, col=" red")27 lines (t, y1, col = " blue")28 legend (x = 0.004, y = 0.5, legend = c("h=0.0005", "h=0.0015"), lty = c(1,1))
29
30 \#im plicit order
31 h3 = 0.0532 \text{ y3} = \text{matrix} (0, 39)33 y3 [1] = y034 count=2;
35 \text{ t} = \text{seq}(0, 0.4, 0.01)36 for (j in seq (0 ,0.39 ,0.01) ) {
37 \text{ y3} [count] = (y3 [count -1] +3000 *h3 -2000 *h3 * exp (-(j)
          +0.01)) ) / (1+1000*h3)
38 count=count +1
39 }
40 plot (t, y3, \text{main} = "y \text{ vs } t", \text{slab} = "t", y \text{ lab} = "y")41 lines (t, y3 )
```
# Boundary Value and Eigenvalue problems

R code Exa 27.3 Finite Difference Approximation

```
1 h = 0.012 delx=2
3 \times = 2 + h * \text{delay} 2
4 a \le -matrix (c(x, -1, 0, 0, -1, x, -1, 0, 0, -1, x, -1,
     0, 0, -1, x), nrow = 4, ncol = 4, byrow = TRUE)
5 b <- matrix (c (40.8, 0.8, 0.8, 200.8), nrow = 4, ncol =
     1, byrow = TRUE)
6 T = solve(a, b)7 cat ("The temperature at the interior nodes:", abs(T))
```
R code Exa 27.4 Mass Spring System

```
1 library ( rootSolve )
2 m1 = 403 \#kg4 \text{ m2} = 40
```

```
5 #kg6 k = 2007 \#N/m8 fun \leftarrow function (sqw) sqw^2-20*sqw+75
9 p \leftarrow uniroot all (fun, c(0,100))10 p < - round (data. frame (p))
11 r < - matrix (0, 2)12 r [1] < -p$p[1]13 r [2] < -p$p[2]14 f1 = (r [1]) ^0.515 f2 = (r [2]) ^00.516 pi = 3.1415927
17 Tp1 = (2 * pi) / f118 Tp2 = (2 * pi) / f219
20 #for first mode
21 cat ("For first mode:","\n"," Period of oscillation:",
      Tp1 , " \n" , "A1=−A2" , " \n" , "
      −−−−−−−−−−−−−−−−−−−−−−−−−−−−−−−−−−−−−−−−−−−−−−−−−−\
      n")
22
23 #for first mode
24 cat ("For second mode:","\n"," Period of oscillation:"
       , Tp2 , "\langle n'' , n'' A1 = A2")
```
R code Exa 27.5 Axially Loaded column

```
1 E = 10 * 10^92 \#Pa3 I = 1.25 * 10^{\circ} - 54 \text{ km}^25 L = 36 \#m7 pi = 3.1415927
8 for (i in 1:8) {
```

```
9 p = i * pi/L10 P = i^2 * (pi)^2 * E * I / (L^2 * 1000)11 cat ("n=",i,"\n","p=",p,"m^-2","\n","P=",P,"kN","
        −−−−−−−−−−−−−−−−−−−−−−−−−−−−−−−−−−−−−−−−−−−−−−−−−−−−−\
        n")
12 }
```
R code Exa 27.6 Polynomial Method

```
1 library (rootSolve)
2 E = 10 * 10^93 \#Pa4 I = 1.25 * 10<sup>-</sup> -5
5 \#m^46 L = 37 \#m8 true <-c (1.0472 , 2.0944 , 3.1416 , 4.1888)
9
10 #part a
11 h1 = 3/212 fun \leftarrow function (p) -h1^2*p^2+213 p \leftarrow uniroot. all (fun, c(-100, 100))14 p < - data. frame (p)15 x < - matrix (0, 2)16 x [1] < -p$p[1]
17 \times [2] < -p$p [2]
18 e = abs(abs(x[1]) - true[1]) * 100 / true[1];19 cat ("p=" x, " \n\t\t\t n", " error=" , e", "−−−−−−−−−−−−−−−−−−−−−−−−−−−−−−−−−−−−−−−−−−−−−−−−\
      n")
20
21 #part b
22 h2 = 3/323 fun <- function (p) (3-(4*p^2)+p^4) # = (2 - p^2)^2− 1
```

```
24 p \leftarrow uniroot.all (fun, c(-10, 10))
25 p < -data . frame (p)26 x < -matrix (0, 2)27 \text{ e} <-matrix (0, 2)28 x [1] < -p$p[3]
29 x [2] < -p$p[1]
30 e [1] = abs(abs(x [1]) - true [2]) * 100 / true [2]31 \text{ e } [2] = abs(abs(x [2]) - true[1]) * 100 / true[1]32 cat ("p=" x, " \n\cdot " " error=" , e, "−−−−−−−−−−−−−−−−−−−−−−−−−−−−−−−−−−−−−−−−−−−−−−−−\
      n")
33
34 #part c35 h3 = 3/4;36 fun <- function (p) (2-h3^2*p^2)^3 - 2*(2-h3^2*p^2)37 \#a=\#=(2 - 0.5625*p^2)^3 - 2*(2 - 0.5625*p^2)38 p \leftarrow uniroot.all (fun, c(-10, 10))
39 p \leftarrow data . frame (p)40 x <- matrix (0 ,3)
41 e < - matrix (0, 3)42 \times [1] < -p$p[1]
43 x [2] < -p$p[2]
44 \times [3] < -p$p [3]
45 e [1] = abs(abs(x[1]) - true[3]) * 100/true[3]46 e [2] = abs(abs(x [2]) - true [2]) * 100 / true [2]47 e [3] = abs(abs(x [3]) - true[1]) * 100 / true[1]48 cat ("p=" x, " \n\cdot n", " error=" e, e, "−−−−−−−−−−−−−−−−−−−−−−−−−−−−−−−−−−−−−−−−−−−−−−−−\
      n")
49
50
51 #part d
52 h4 = 3/5;53 fun <- function (p) (2-h4^2*p^2)^4 - 3*(2-h4^2*p^2)^{\circ}2 + 1
54 p \leftarrow uniroot.all (fun, c(-10,10))
55 p < -data . frame (p)56 x < -matrix (0, 4)
```

```
57 e < -matrix (0, 4)58 x [1] < -p$p[1]
59 x [2] < -p$p[2]
60 x [3] < -p$p [3]
61 x [4] < -p$p[4]
62 e [1] = abs(abs(x[1]) - true[4]) * 100 / true[4]63 e [2] = abs(abs(x [2]) - true [3]) * 100 / true [3]64 e [3] = abs(abs(x [3]) - true [2]) * 100 / true [2]65 e [4] = abs(abs(x [4]) - true [1]) * 100 / true [1]66 cat ("p=" x, " \n\cdot n", " error=" e, e, "−−−−−−−−−−−−−−−−−−−−−−−−−−−−−−−−−−−−−−−−−−−−−−−−\
```
 $n$ ")

R code Exa 27.7 Power Method Highest Eigenvalue

```
1 a \leftarrow matrix(c(3.556, -1.668, 0, -1.778, 3.556, -1.778,0, -1.778, 3.556), nrow = 3, ncol = 3, byrow = TRUE\lambda2 b <- matrix (c (1.778 ,0 ,1.778) ,nrow = 3 , ncol = 1 , byrow =
       TRUE )
3 ea = 1004 count=15 eigen <- matrix (0 ,1000)
6 while ( ea >0.1) {
7 maxim=b[1]8 for (i in 2:3) {
9 if (abs(b[i]) > abs(maxim)){
10 maxim = b [ i ]
11 }
12 }
13 eigen [ count ]= maxim
14 b = a \sqrt{4 * \% (b / max in)}15 if \text{(count == 1)} {
16 ea =20
17 count=count+1
```

```
18 } else {
19 ea=abs(eigen[count]-eigen[count-1])*100/abs(
         eigen [ count ])
20 count=count+1
21 }
22 }
23 cat ("The largest eigen value", eigen [count-1])
```
R code Exa 27.8 Power Method Lowest Eigenvalue

```
1 a < - matrix (c (3.556, -1.668, 0, -1.778, 3.556, -1.778,
       0, -1.778, 3.556), nrow = 3, ncol = 3, byrow = TRUE\lambda2 b <- matrix (c (1.778, 0, 1.778), nrow = 3, ncol = 1, byrow =
       TRUE )
3 ea =100
4 count=1
5 eigen <- matrix (0 ,100)
6 a = solve(a)7 while (ea > 4) {
8 maxim = b [1]9 for (i in 2:3) {
10 if (abs(b[i]) > abs(maxim)){
11 maxim = b [ i ]
12 }
13 }
14 eigen [ count ]= maxim
15 b = ai\frac{0}{0} * \frac{0}{0} (b / max im)16 if (\text{count} == 1) {
17 ea =20
18 count=count+1
19 } else {
20 ea =abs( eigen [ count ] - eigen [count -1]) *100 / abs (
           eigen [ count ])
21 count = count +1
```

```
22 }
23 }
24 cat ("The smallest eigen value", (1/eigen [count-1])
      \hat{0.5}
```
R code Exa 27.9 Eigenvalues and ODEs

```
1 library ( deSolve )
2
 3 predprey <- function (t,y , parms ) {
4 a = 1.2*y[1]-0.6*y[1]*y[2]5 b = -0.8*y[2]+0.3*y[1]*y[2]6 list(c(a, b))7 }
8 t = seq(0, 20, 0.1)9 y0 < -c(2, 1)10 sol = ode(y = y0, parms = NULL, times = t, func =predprey )
11 sol <- data. frame (sol)
12 plot (t, \text{sol $X1$}, \text{main } = "y \text{ vs } t", \text{ xlab } = "t", y \text{ lab } = "y")
13 lines(t, sol$X1)14 lines(t, sol$X2)
15
16 plot (sol $X1, sol $X2, main = "space-space plot (y1 vs
      y2)", xlab = "y1", ylab = "y2")
17 lines (\text{sol $X1$}, \text{sol $X2$})
```
R code Exa 27.11 Solving ODEs

```
1 library ( deSolve )
2
3 predprey \leq function (t, y, parr) {
```

```
4 a = 1.2*y[1]-0.6*y[1]*y[2]5 b = -0.8*y[2]+0.3*y[1]*y[2]6 list(c(a, b))7 }
8 t = 0:109 y0 < -c(2, 1)10 sol=ode (y = y0, parms = NULL, times = t, func =
      predprey )
11 sol <-data.frame(sol)
12
13 count=0;
14 for (i in 1:11) {
15 cat (" is \text{tep}=", count +1, " \n", " time=" , count, " \n", " y1="
         , sol X1 [i], "\n\langle n" , " y2 = ", sol X2 [i], "\langle n" , "−−−−−−−−−−−−−−−−−−−−−−−−−−−−−−−−−−−−−−−−−−−−−−−−−−−\
        n")
16 count=count+1
17 }
```
# Finite Element Method

R code Exa 31.1 Analytical Solution for Heated Rod

```
1 \text{#d}2T/dx2 = -10; equation to be solved
2 \#T(0,t)=40; boundary condition
3 \#T(10,t) = 200; boundary condition
4 \#f(x)=10; uniform heat source
5 #we assume a solution T=a*X^2 + b*x +c6 #differentiating twice we get d2T/dx2=2*a7 a = -10/28 #using first boundary condition
9 c = 4010 \#using second boundary condtion
11 b = 6612 #hence final solution T=-5*x^2 + 66*x + 4013 f \leftarrow function (x) {
14 -5*x^2 + 66*x + 4015 }
16 T < - matrix (0, 110)
17 count=1
18 for (i in seq(0, 11, 0.1)) {
19 T[count]=f(i)20 count=count +1
21 }
```

```
22 \times < -\text{seq}(0, 11, 0.1)23 plot (x, T, \text{main} = "Temperature(T) vs distance (x)", xlab
        = "\mathrm{x} (cm)", ylab = "T (units)")
24 lines(x, T)
```
R code Exa 31.2 Element Equation for Heated Rod

```
1 xf = 102 #cm3 xe =2.5
4 #cm5 \#\Gamma(0,t) = 40; boundary condition
6 \#\Gamma(10,t) = 200; boundary condition
7 \#f(x)=10; uniform heat source
8 f \leftarrow function (x) {
9 10*(xe-x)/xe10 }
11 int1=integrate (f = f, lower = 0, upper = xe)12
13 g \leftarrow function(x) {
14 \frac{10*(x-0)}{xe}15 }
16 int2=integrate (f = g, lower = 0, upper = xe)17
18 cat ("The results are:","\n"," 0.4 * T1 - 0.4 * T2 = -(dT/dx) *x1 + c1","\n\ln"," where c1 =", int1$value,"\ln"," and","
      \ln"," -0.4*T1+0.4*T2=-(dT/dx)*x2 + c2"," \ln"," where
       c2=", int2$value,"\n")
```